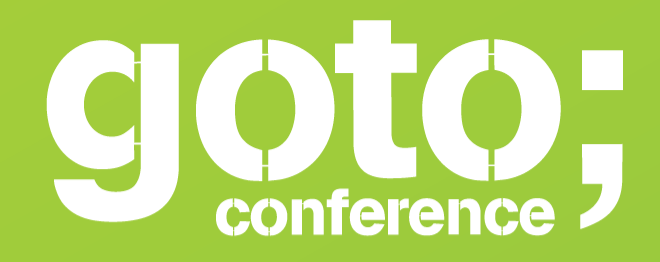

### **Click 'engage'** to rate sessions and ask questions

<u>. . . . .</u> . . . . . . . . . . . .

**Follow us on Twitter @GOTOber** 

Let us know

 $\odot$ 

what you think  $\odot$ 

www.gotober.com

### **Discovering the Power of Dark Data Or: The Value of Relationships**

### GotoCon Berlin Dec 2015

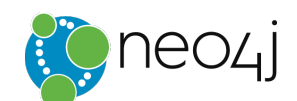

**Michael Hunger** *Caretaker, Neo4j Community*

Ask me anything

*michael@neo4j.com* 

*@mesirii | @neo4j* 

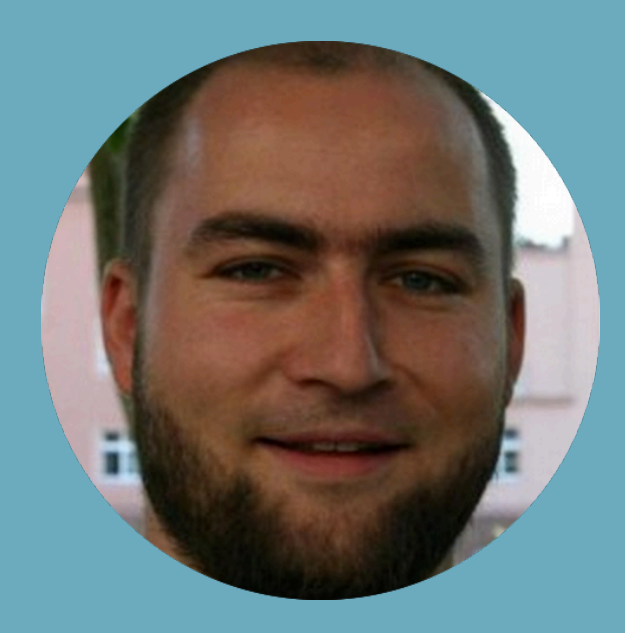

## **What is Dark Data?**

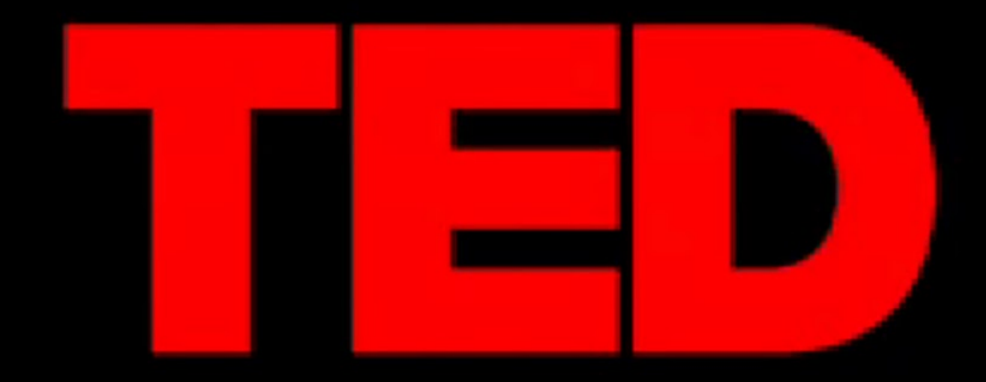

#### **IDEASWORTHSPREADING**

**Matt Ridley:** 

### **When ideas have sex**

TEDGlobal 2010 · 16:26 · Filmed Jul 2010 Subtitles available in 33 languages

**国 View interactive transcript** 

www.ted.com/talks/matt\_ridley\_when\_ideas\_have\_sex

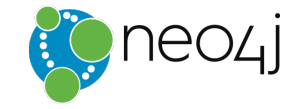

# Information wants to have SEX too.

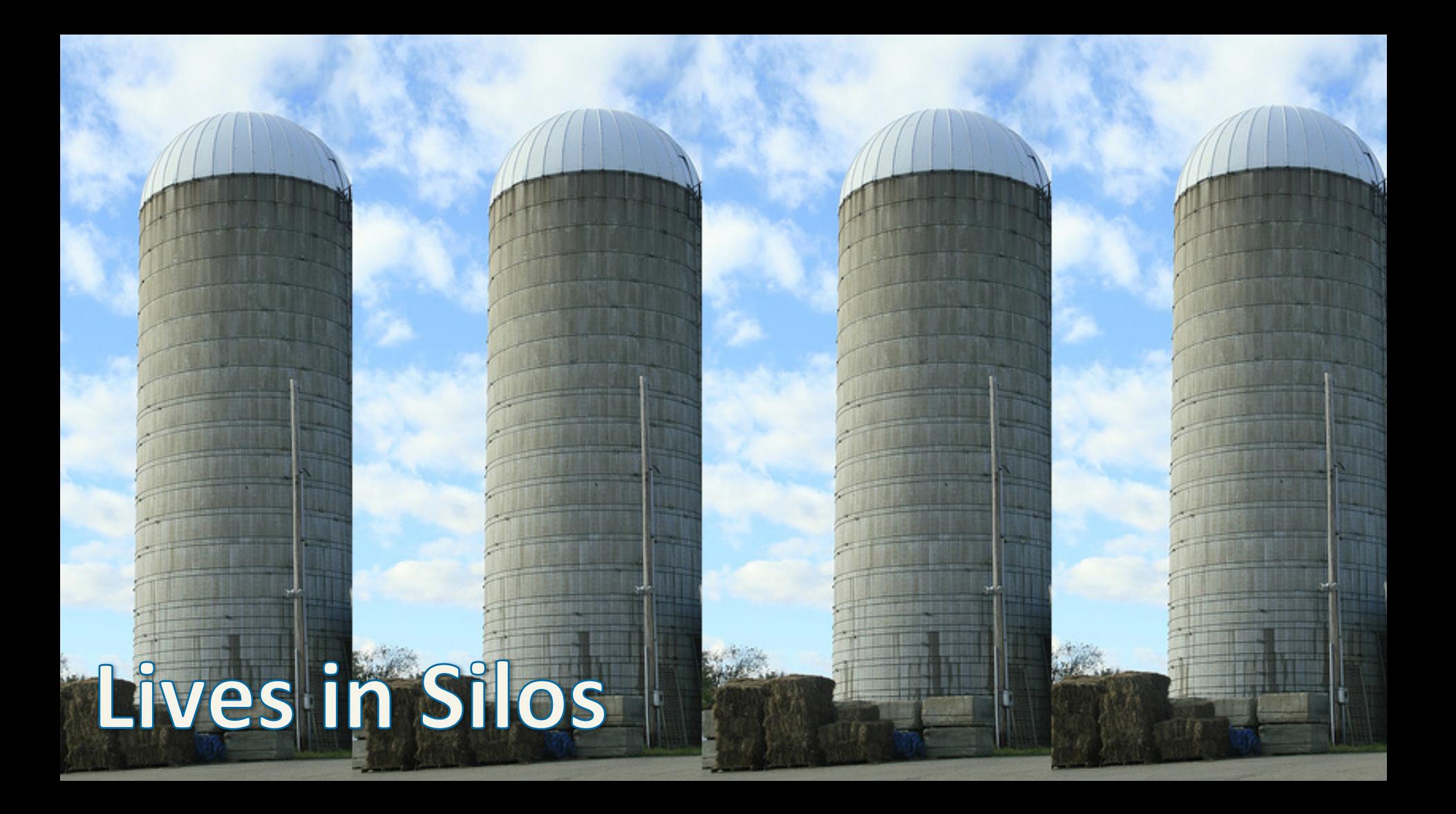

# Or Warehouses

西历市

**ATHE** 

T

**THE THE** 

里

### DOLPH LUNDGREN SHARKLAKE

## **Data Lake?**

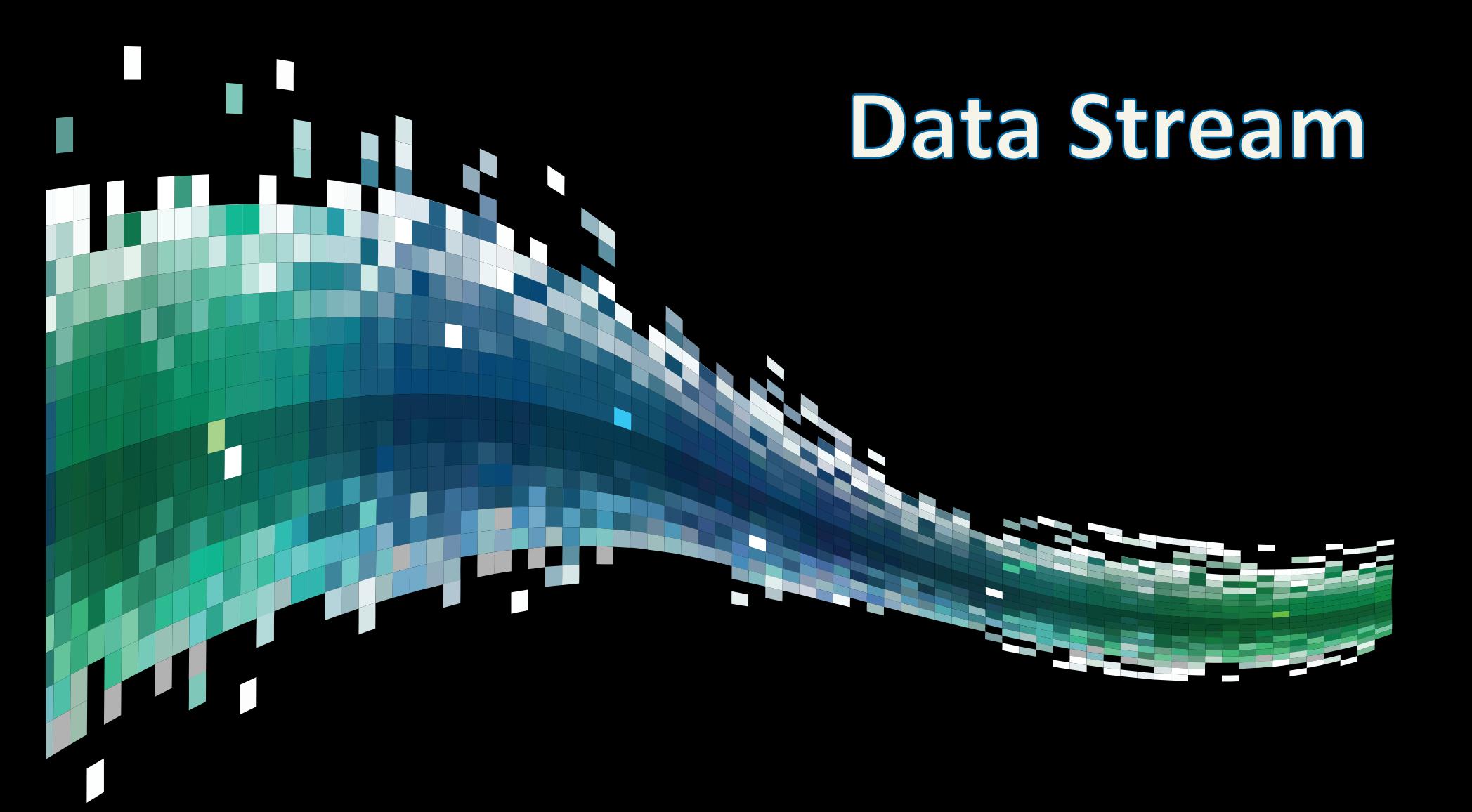

#### The world is a graph – everything is connected

- people, places, events
- companies, markets
- countries, history, politics
- sciences, art, teaching
- technology, networks, machines, applications, users
- software, code, dependencies, architecture, deployments

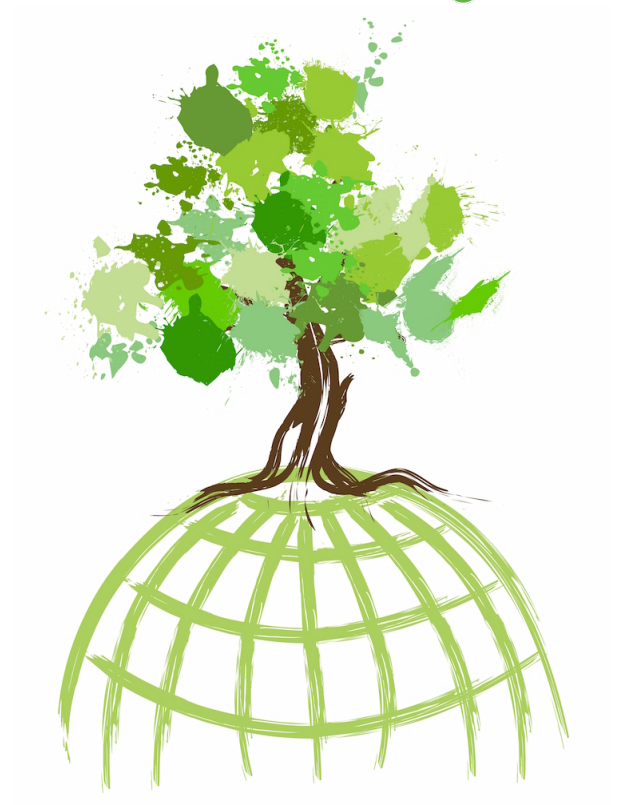

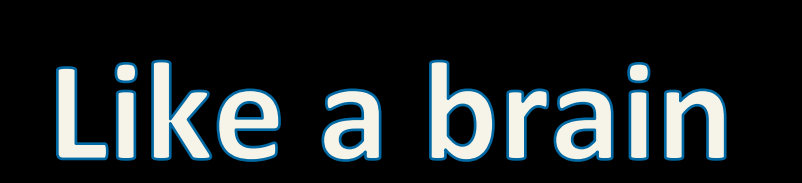

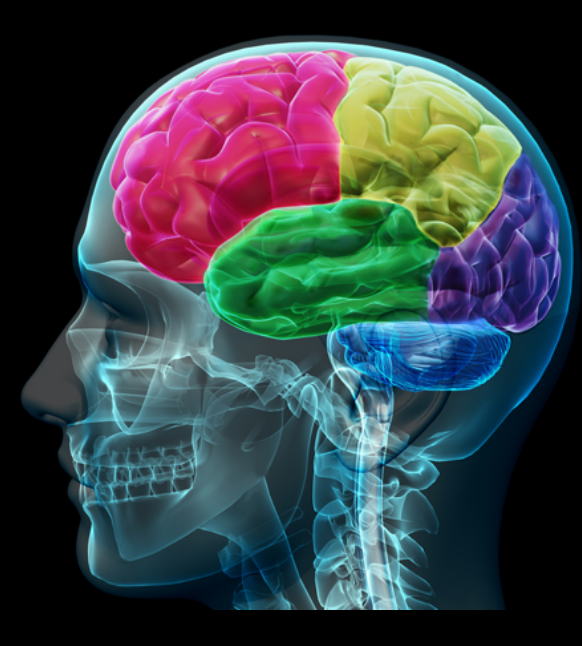

## This is Jan

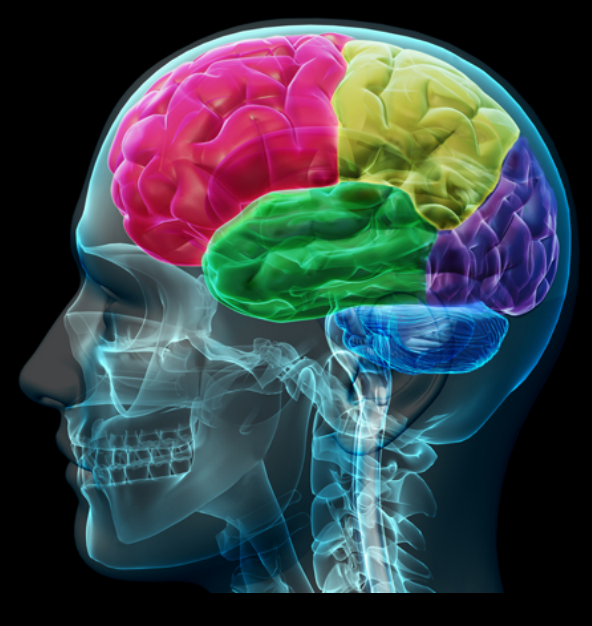

name: Jan last: Hansson **born: 1978** height: 1.80

This is Jan

#### **Meet Jan**

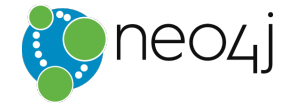

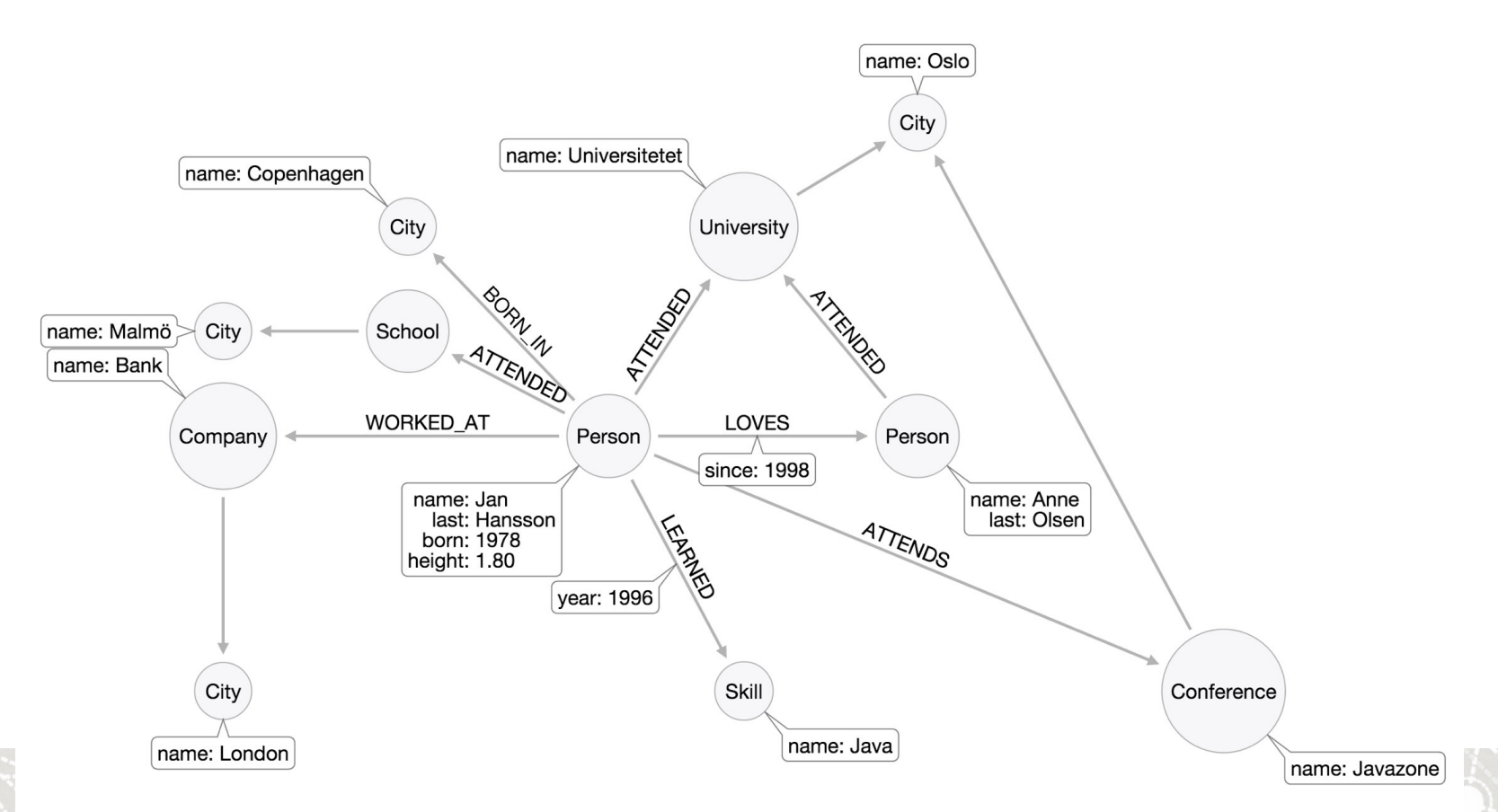

#### **Context is King**

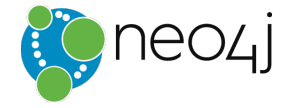

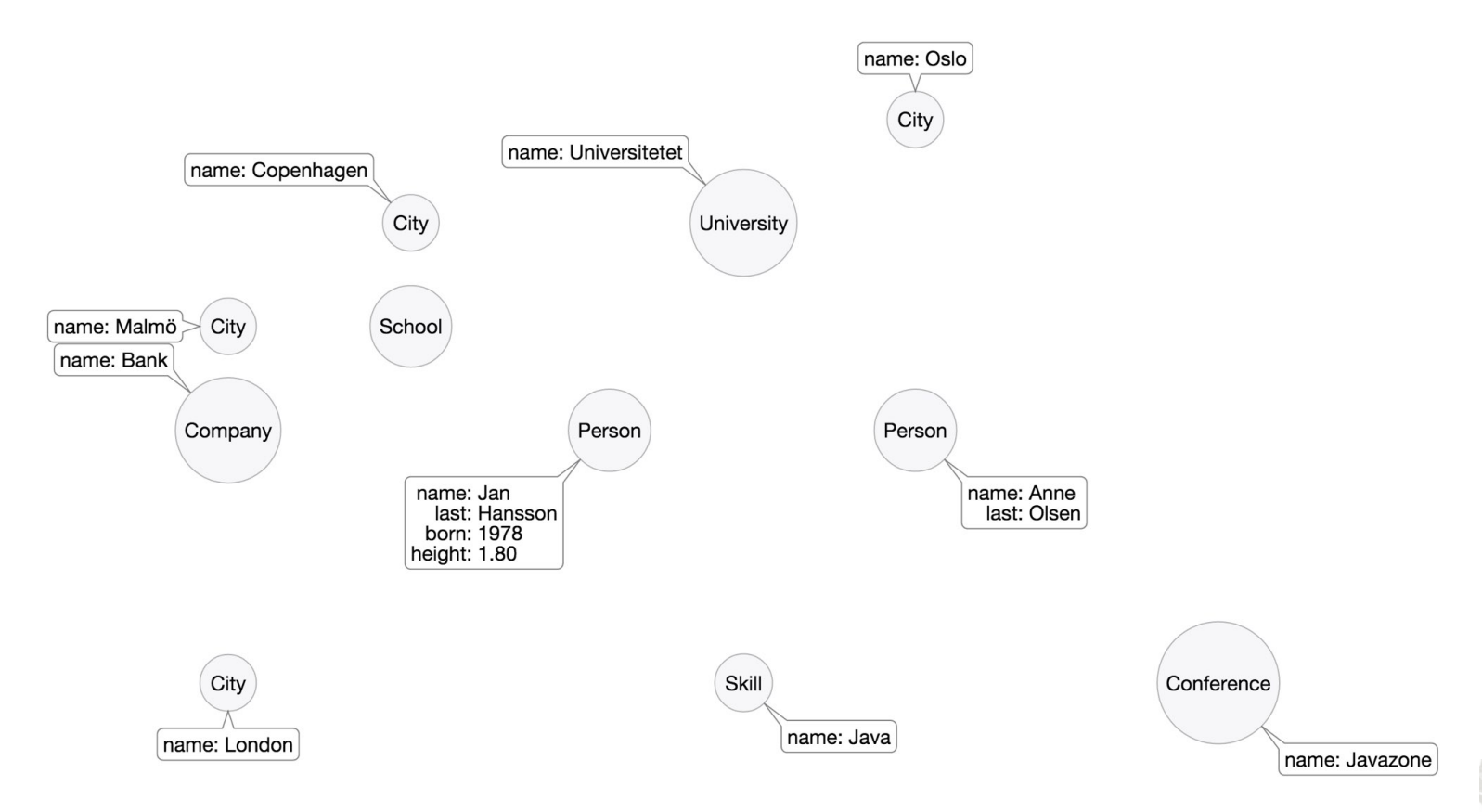

### *Community Graph*

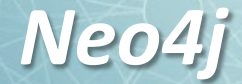

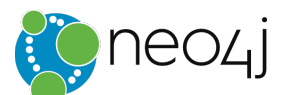

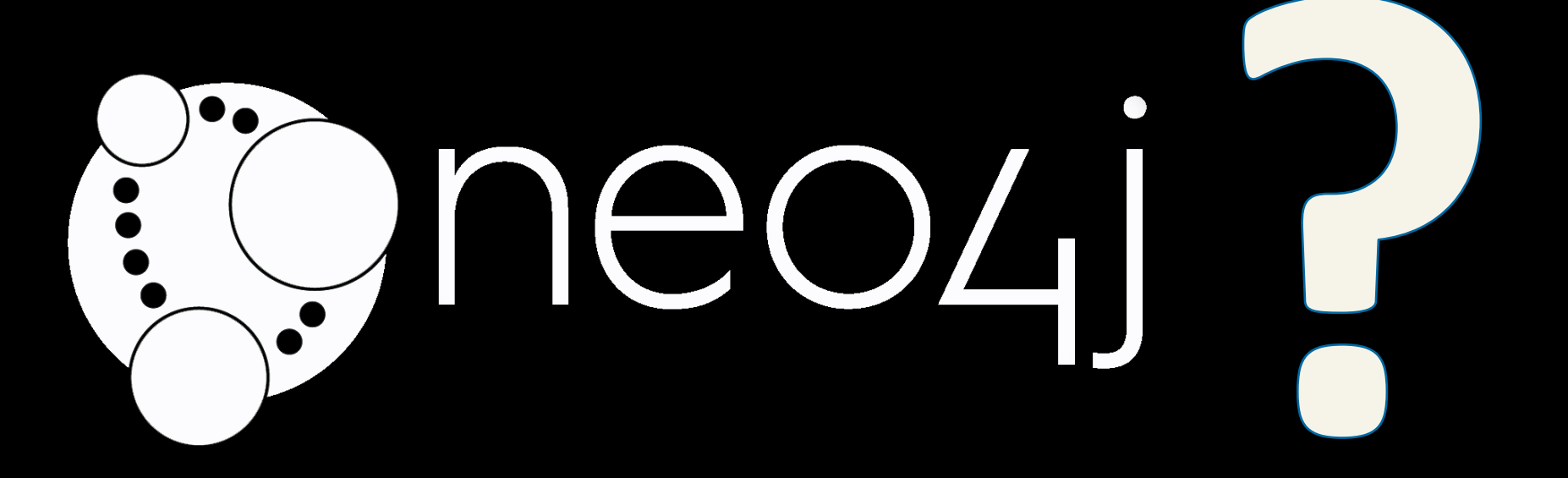

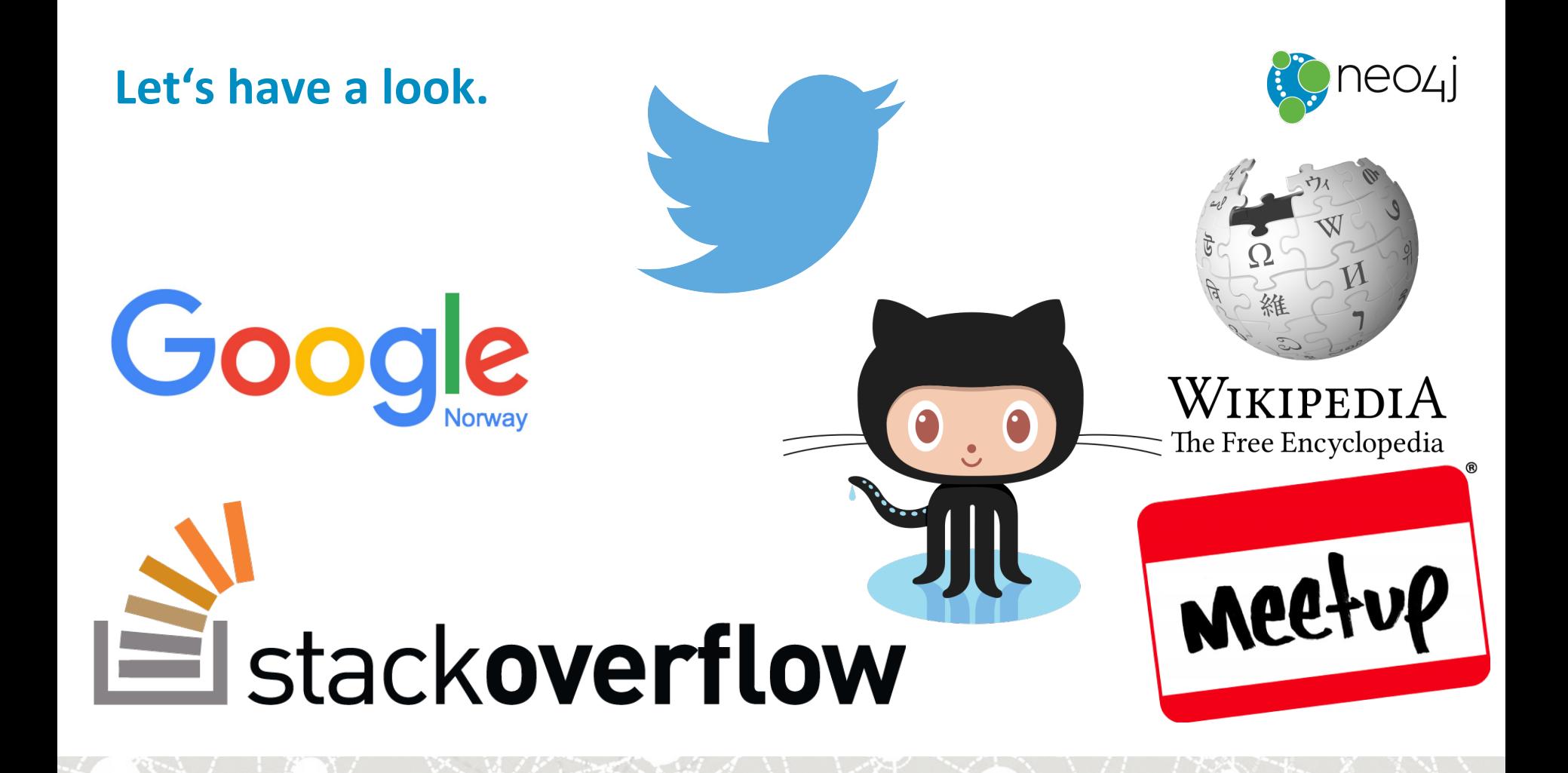

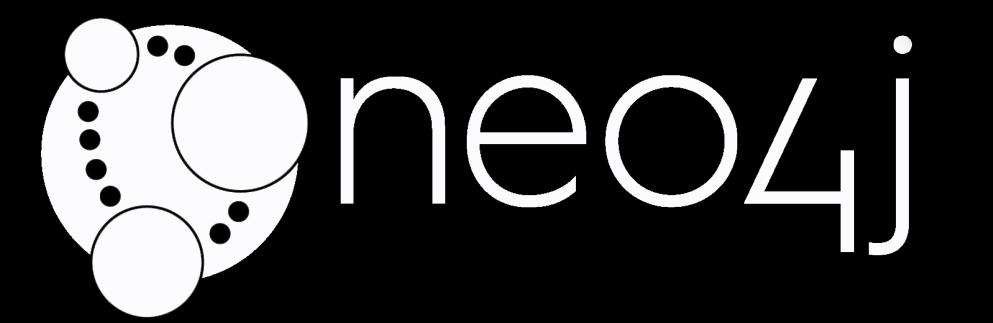

# [v] Seems to be legit

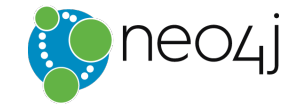

### What about the full picture?

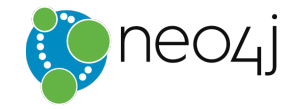

## We<sup>r</sup>e missing something!

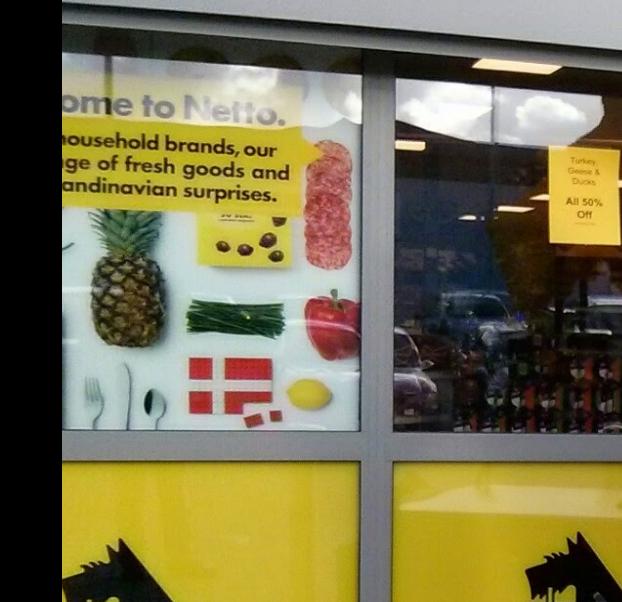

### 四 A (Data) Model

CC BY-SA 3.0

### **Property Graph Model**

#### **Nodes**

- The entities in the graph
- Can have name-value *properties*
- Can be *labeled*

#### **Relationships**

- Relate nodes by type and direction
- Can have name-value *properties*

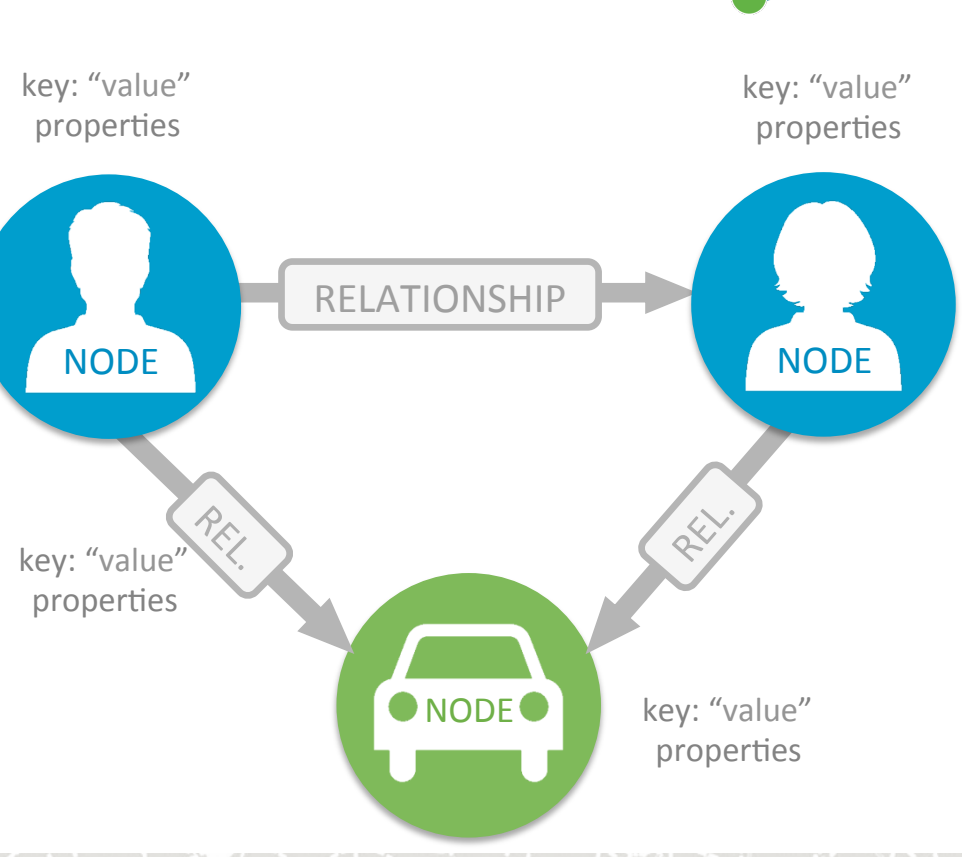

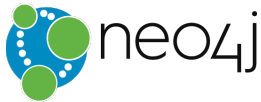

### **Property Graph Model & Example**

#### **Nodes**

- The entities in the graph
- Can have name-value *properties*
- Can be *labeled*

#### **Relationships**

- Relate nodes by type and direction
- Can have name-value *properties*

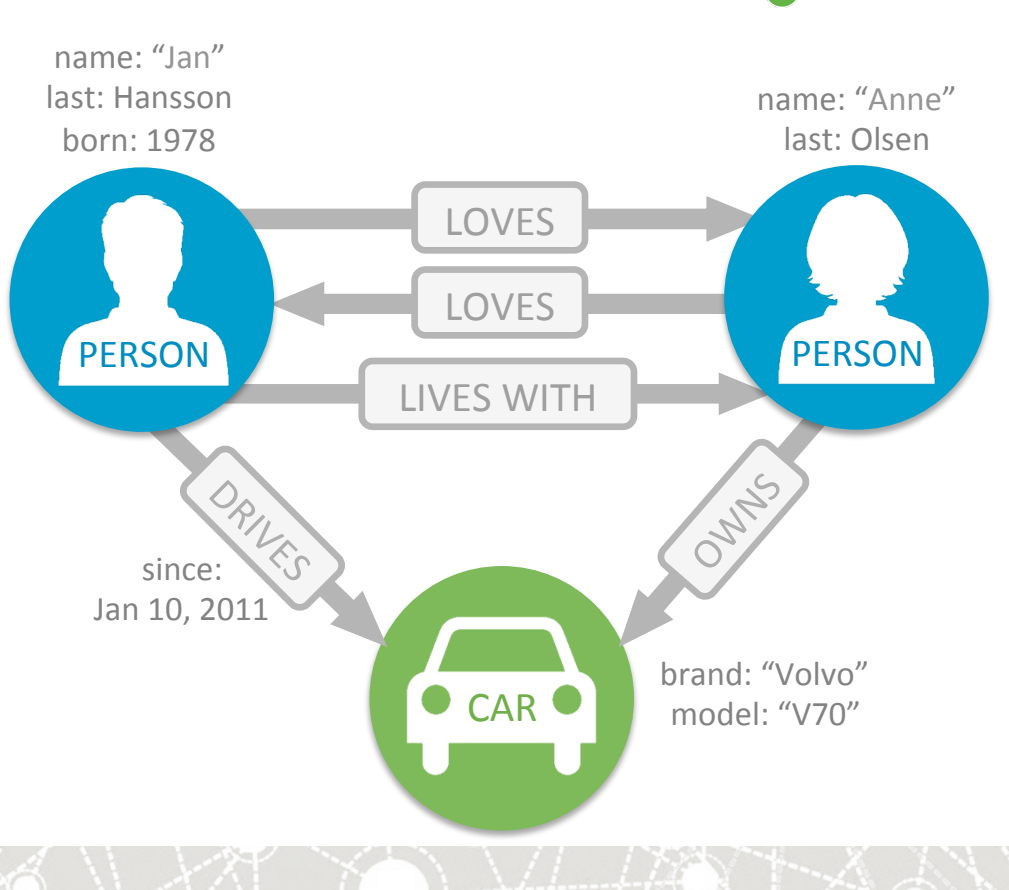

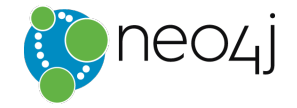

# We need to store and query **Our data!**

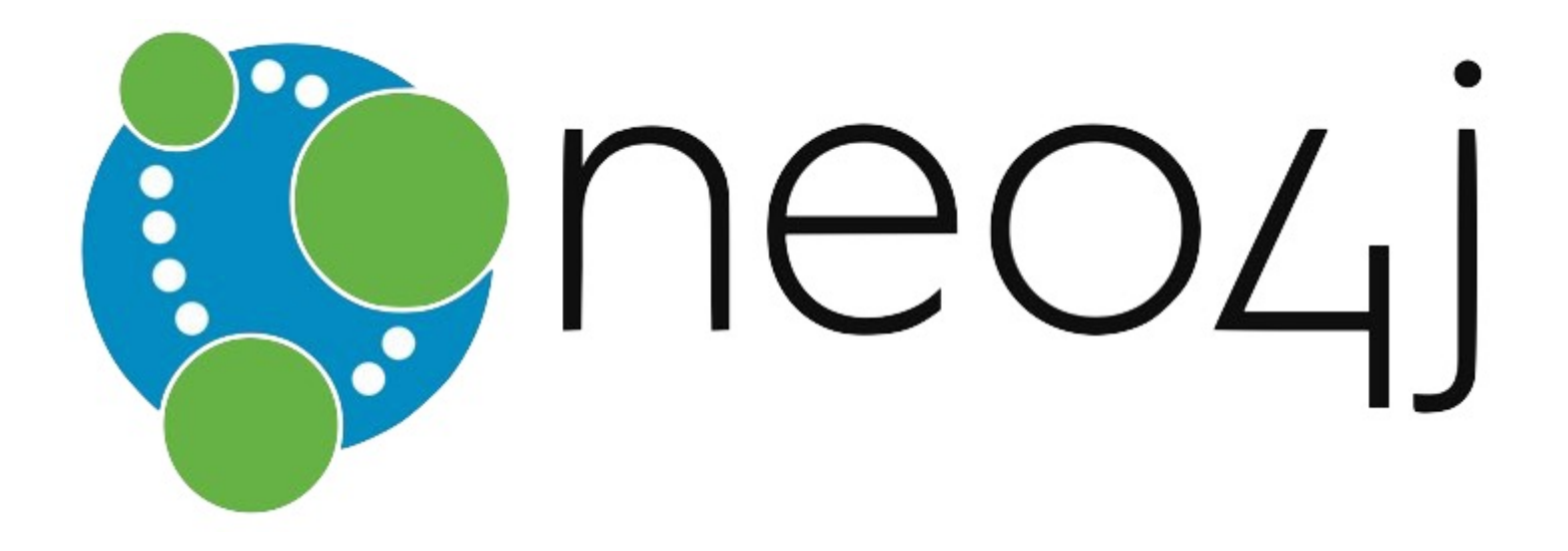

### **Your friend Neo4j**

#### An *open-source graph database*

- **Manager and store** your **connected**  data as a graph
- **Query relationships** easily and quickly
- **Evolve model and applications** to support new requirements and insights
- **Built to solve relational pains**

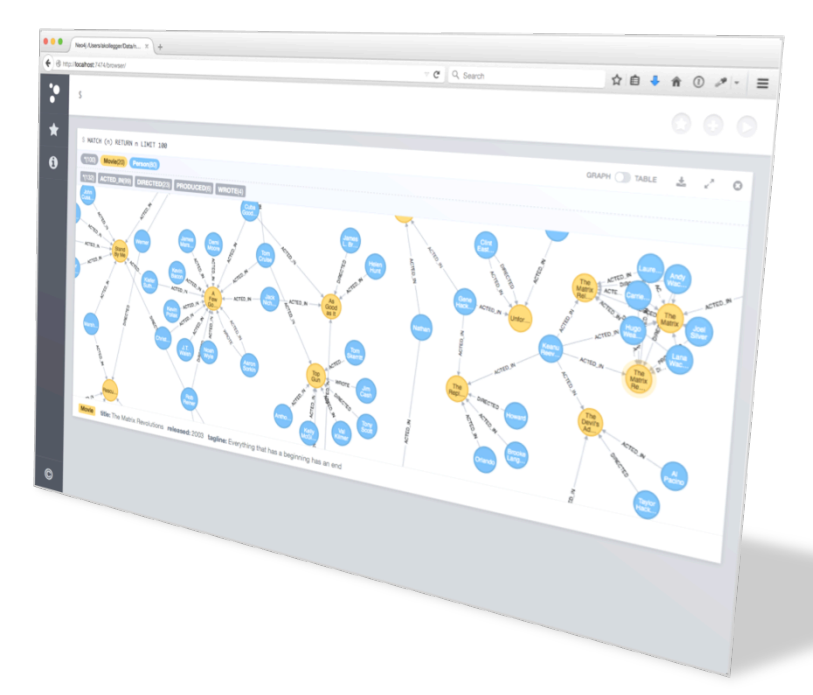

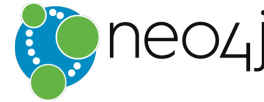

### **Your friend Neo4j**

An **open-source graph database** 

- **Built for Relationships**
- **Open Source**
- **Java & Scala**
- **High Performance**
- **ACID-Database**

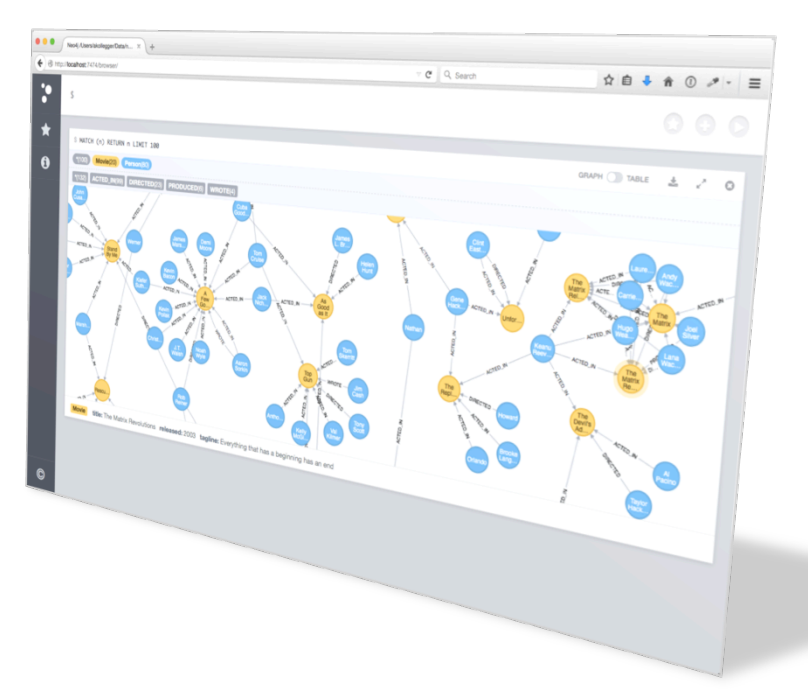

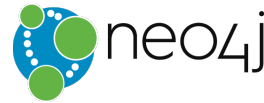

#### **Whiteboard Friendly Graph Modeling**

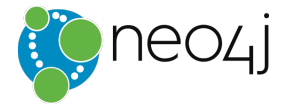

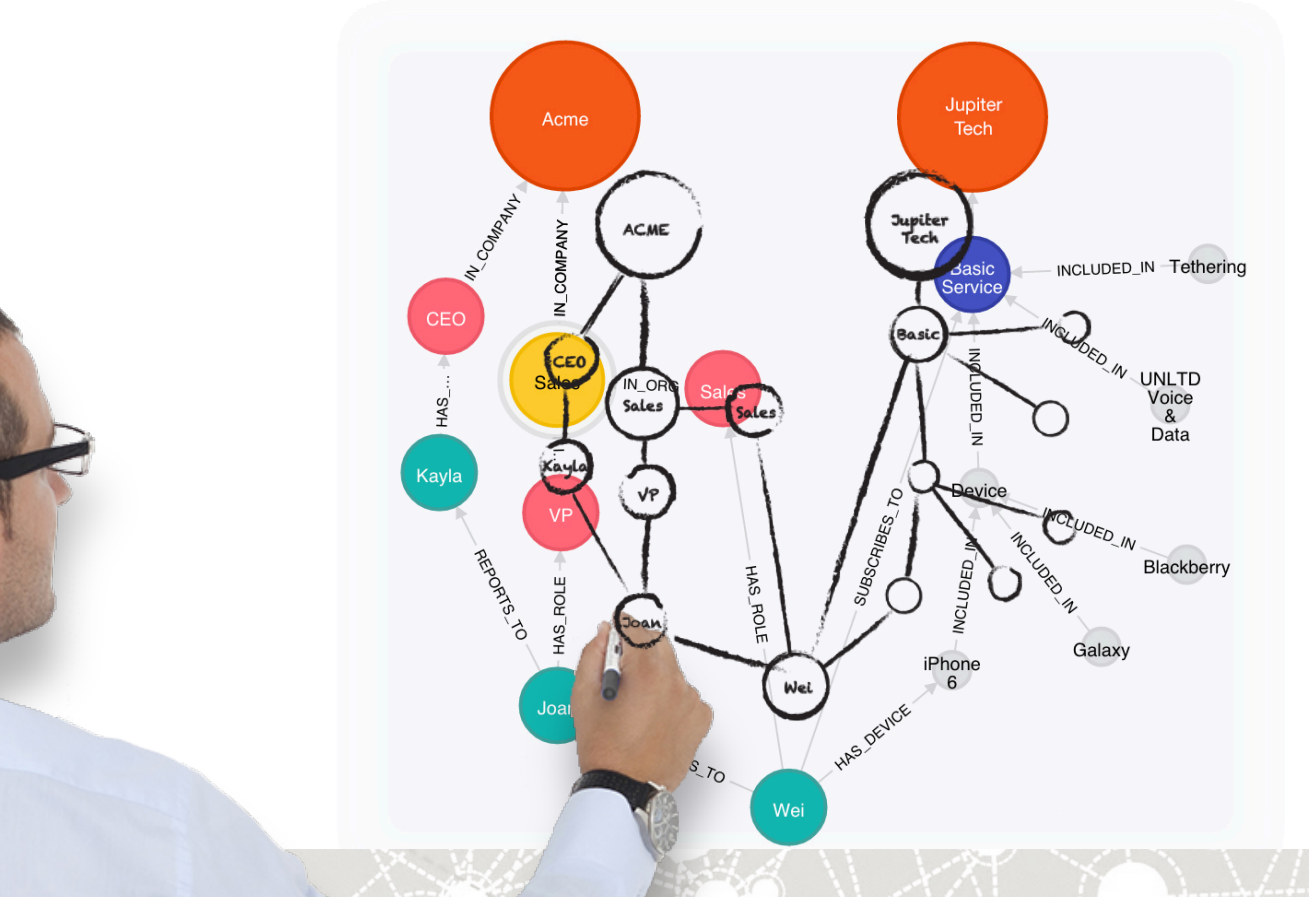

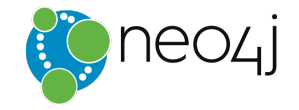

# Query your graph data with Cypher

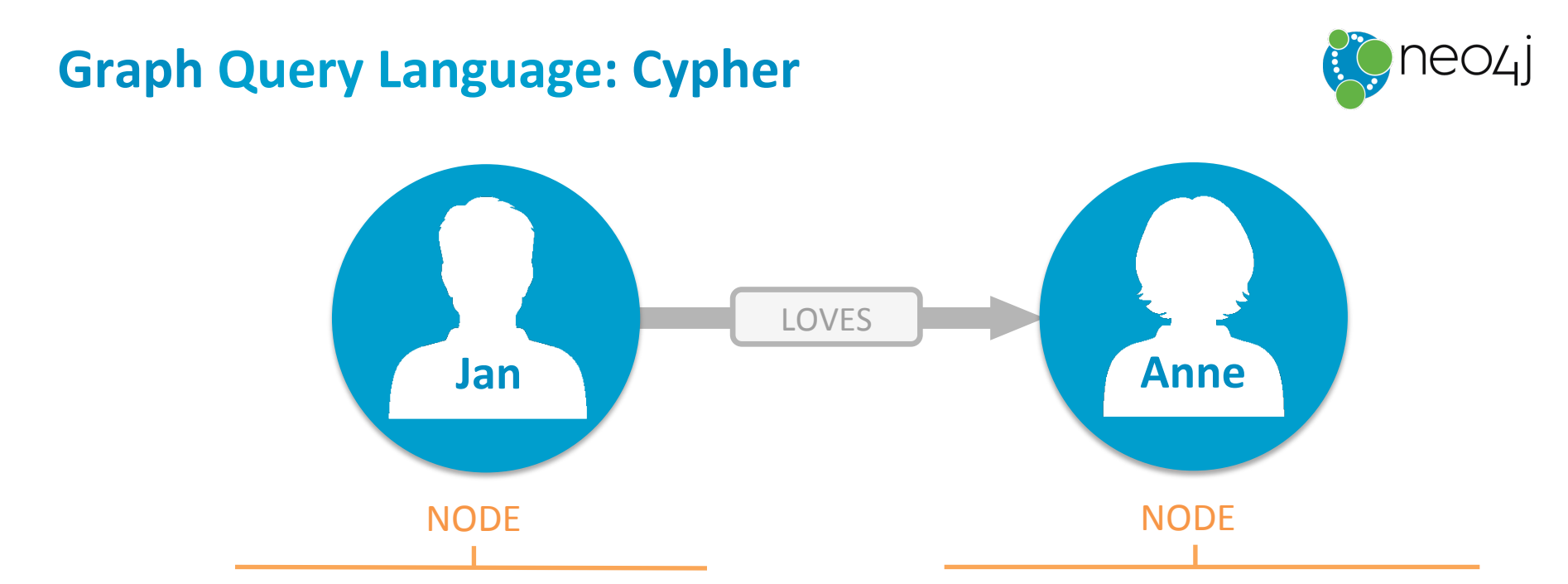

**MATCH** (jan:Person { name:"Jan"} ) -[:LOVES]-> (anne:Person { name:"Anne"})

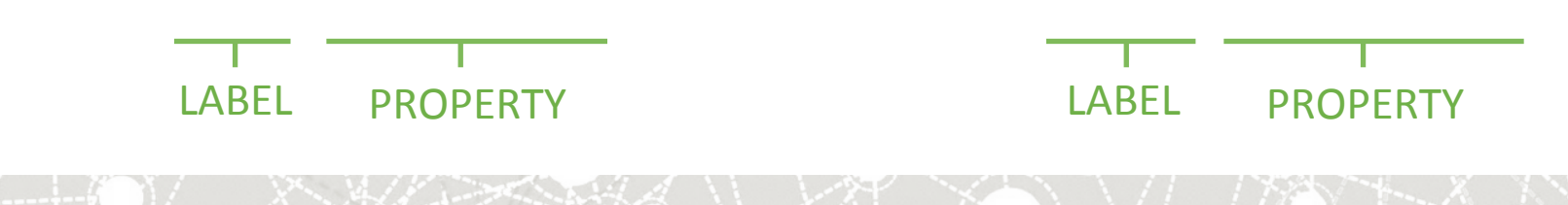

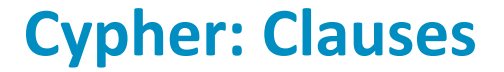

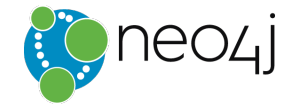

## **• CREATE** pattern **• MERGE** pattern •ADD •DELETE

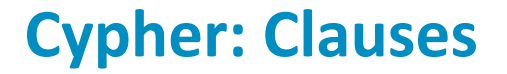

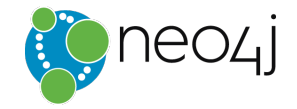

## · MATCH pattern **WHERE** pred •ORDER BY expr SKIP ... LIMIT ...

### **. RETURN expr AS alias ...**

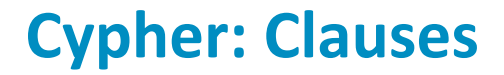

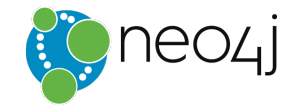

## • WITH expr AS alias, ... . UNWIND coll AS item .LOAD CSV FROM "url" AS row
#### **Getting Data into Neo4j**

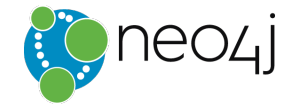

#### **Cypher-Based "LOAD CSV"**

- Transactional (ACID) writes
- Initial and incremental loads of up to 10 million nodes and relationships

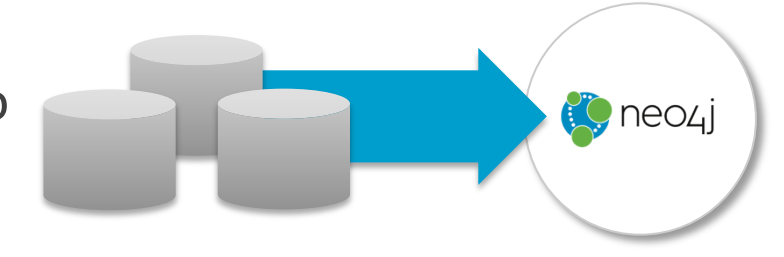

```
LOAD CSV WITH HEADERS FROM "url" AS row
MERGE (:Person {name:row.name,
                    																	age:toInt(row.age)});
```
#### **Getting Data into Neo4j**

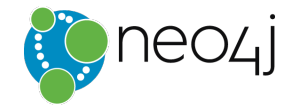

#### Load JSON with Cypher

- Send JSON as parameter
- Deconstruct the document
- Into a non-duplicated graph model

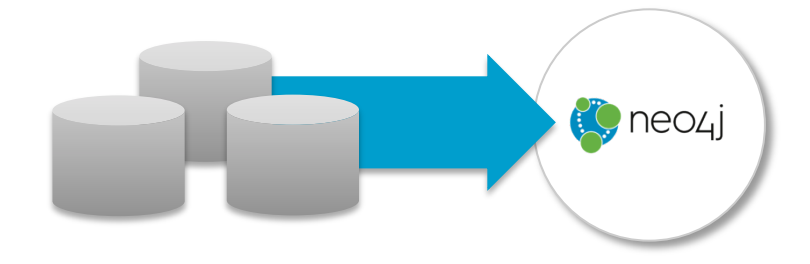

```
UNWIND {json}.items as item
MERGE (:Person {name:item.name,
                     																	age:toInt(item.age)});
```
#### **Getting Data into Neo4j**

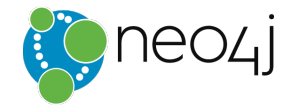

#### **CSV Bulk Loader** neo4j-import

- For initial database population
- For loads with 10B+ records
- Up to 1M records per second

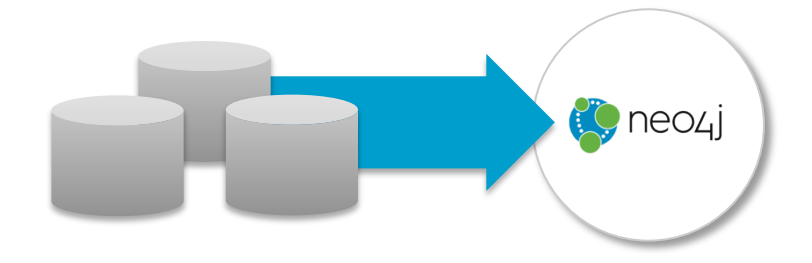

bin/neo4j-import –-into people.db --nodes:Person people.csv --relationship:FRIEND\_OF friendship.csv

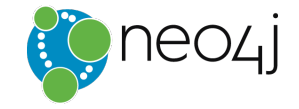

## End of Detour Demo Time

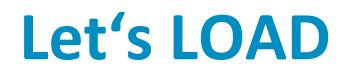

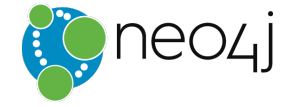

# Eistackoverflow

 $\bullet$ 

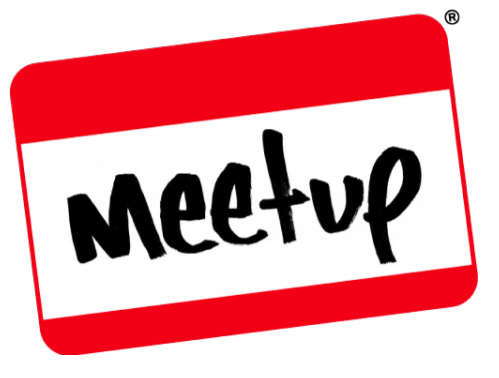

#### **Core Model**

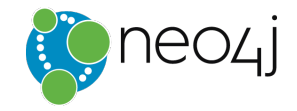

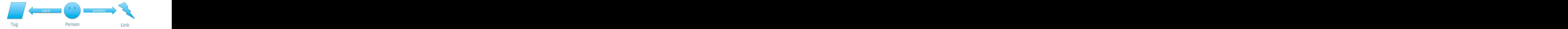

#### **Full Model**

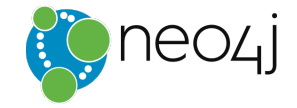

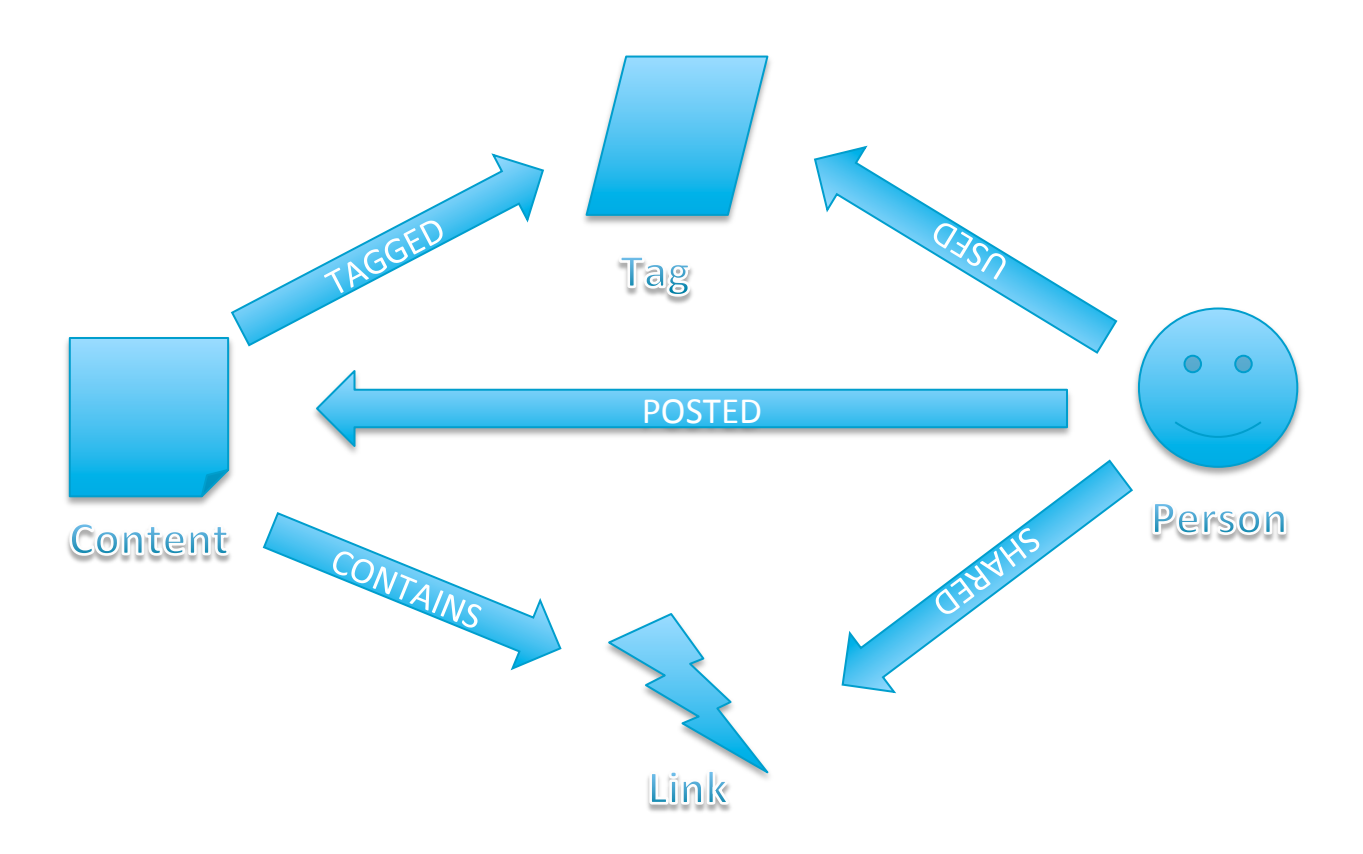

#### **Twitter**

- Run a twitter search, exclude Neo4j sources
- "neo4j OR #neo4j OR @neo4j -from:@neo4j -from:@neotechnology"
- Pass resulting JSON directly to Cypher

```
(:Person)-[:TWEETED]->(:Tweet:Content)-[:TAGGED]->(:Tag)	
(:Tweet)-[:MENTIONS]->(:Person)	
(:Tweet)-[:RETWEET]->(:Tweet)	
(:Tweet)-[:REPLY]->(:Tweet)	
(:Tweet)-[:CONTAINS]->(:Link)
```
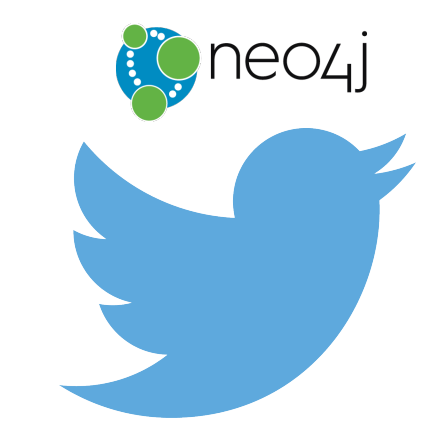

#### **Twitter**

... 

```
UNWIND {tweets} AS t
WITH t, t.entities AS e, t.user AS u
```

```
MERGE (tweet:Tweet:Content {id:t.id})
SET tweet.text = t.text, tweet.created at = t.created at,...
```

```
MERGE (p:Person {name:u.name})
SET p.handle = u.screen_name, p.followers = u.followers_count, ...
```

```
MERGE	(p)-[:POSTED]->(tweet)
```

```
FOREACH (h IN e.hashtags |
 MERGE (tag:Tag {name:toLower(h.text)})
  		MERGE	(tweet)-[:TAGGED]->(tag))
```

```
FOREACH (url IN e.urls |
 MERGE (link:Link {url:u.expanded url})
  		MERGE	(tweet)-[:CONTAINS]->(link))
```
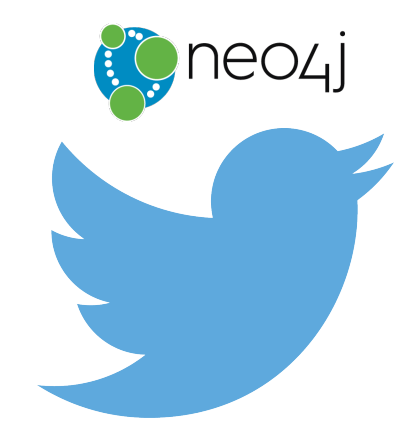

#### **Twitter**

... 

```
UNWIND {tweets} AS t
WITH t, t.entities AS e, t.user AS u
```

```
MERGE (tweet:Tweet:Content {id:t.id})
SET tweet.text = t.text, tweet.created at = t.created at,...
```

```
MERGE (p:Person {name:u.name})
SET p.handle = u.screen_name, p.followers = u.followers_count, ...
```

```
MERGE	(p)-[:POSTED]->(tweet)
```

```
FOREACH (h IN e.hashtags |
 MERGE (tag:Tag {name:toLower(h.text)})
  		MERGE	(tweet)-[:TAGGED]->(tag))
```

```
FOREACH (url IN e.urls |
 MERGE (link:Link {url:u.expanded url})
  		MERGE	(tweet)-[:CONTAINS]->(link))
```
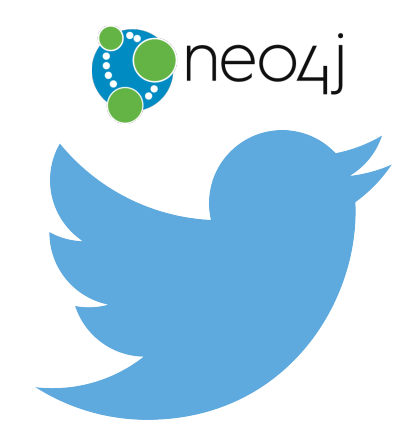

#### **Data imported**

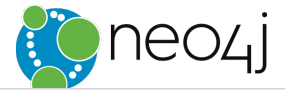

\$ MATCH (n) RETURN n LIMIT 100

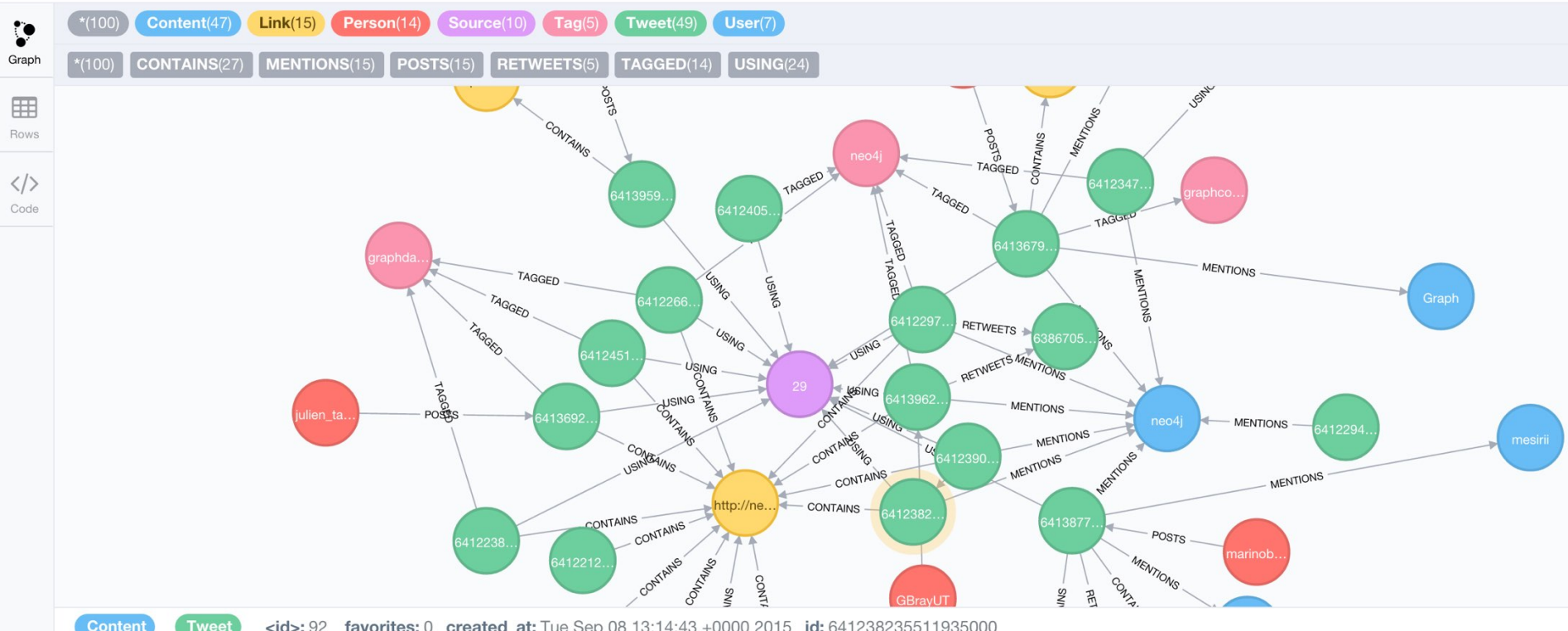

**Tweet** <id>: 92 favorites: 0 created\_at: Tue Sep 08 13:14:43 +0000 2015 id: 641238235511935000

text: How to import 10 million @StackOverflow questions into @neo4j in just 3 minutes - this is really cool http://t.co/q0ObbXZYw1

#### **Connect! All the Things!**

- twitter handle
- email
- website
- name (non-unique)
- tags
- url

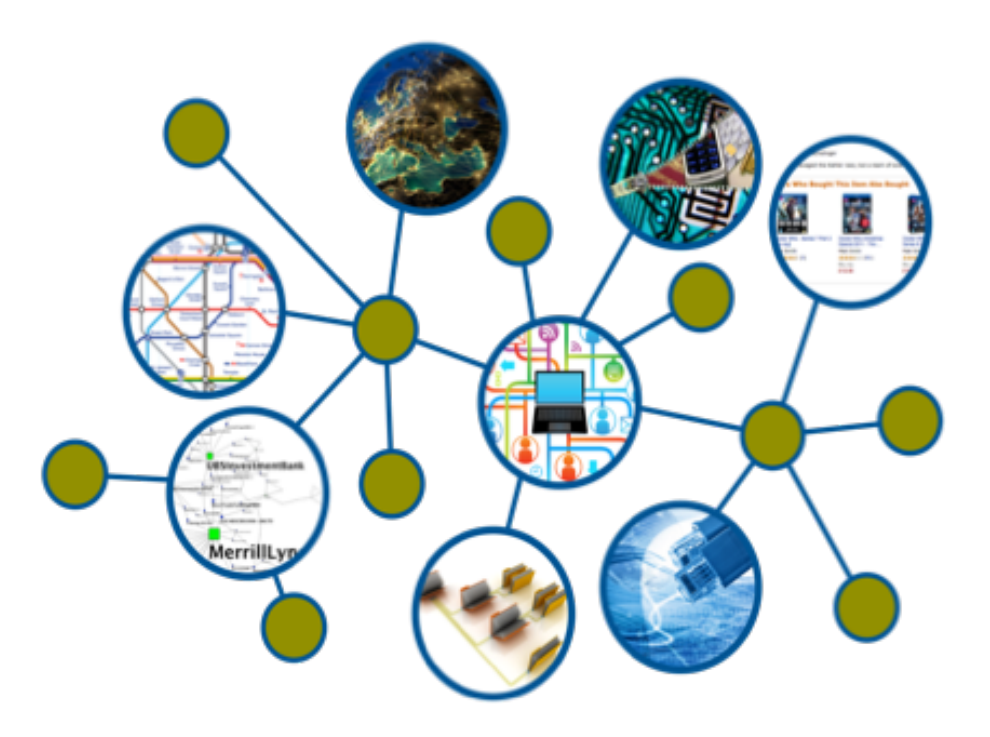

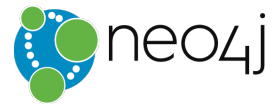

#### **StackOverflow**

- SO Dump is CSV wrapped in XML
- Filter entries for Neo4j tag
- Use LOAD CSV
- Try to connect on **tags** and **people's names**

```
(:Person)-[:POSTED]->(:Question:Content)-[:TAGGED]->(:Tag)	
(:Question)<-[:ANSWERED]-(:Person)
```
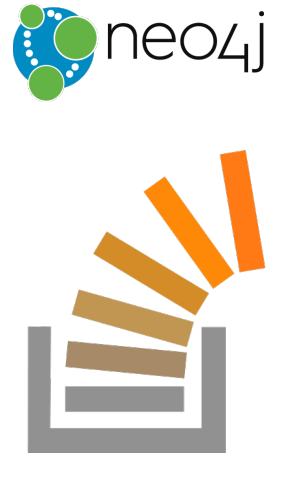

neo4j.com/blog/import-10m-stack-overflow-questions/ neo4j.com/blog/cypher-load-json-from-url/ 

#### **StackOverflow**

```
LOAD CSV WITH HEADERS FROM "file:users.csv" AS row
MERGE (owner: Person {name: toLower(row.display name)})
  ON CREATE SET owner.so_id = row.user_id, owner:StackOverflow, ...;
```

```
LOAD CSV WITH HEADERS FROM "file:posts.csv" AS row
MERGE (question:Question:Content {so id:row.question id})
ON CREATE SET question.title = row.title,
      question.answer_count = toInt(row.answer_count),
      question.score = toInt(row.score),
      question.creation date = row.creation date
FOREACH (tagName IN split(row.tags,";") |
  MERGE (t:Tag \{name:tolower(tagName)\})		MERGE	(question)-[:TAGGED]->(t));
```

```
LOAD CSV WITH HEADERS FROM "file:posts.csv" AS row
MATCH (owner:Person {name:row.user id})
MATCH (question:Question {so id:row.question id})
CREATE (owner)-[:POSTED]->(question id);
```
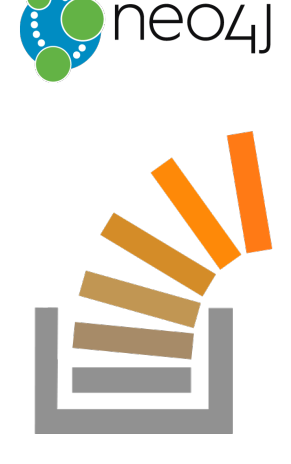

- Find Repositories mentioning Neo4j via API
- Import JSON via parameters
- Try to connect on **language tags** and **people's names**
- Potentially Github Events API / Dump

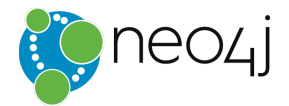

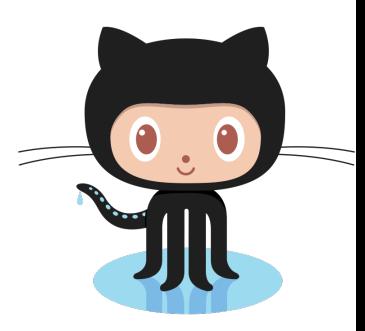

(:Person)-[:POSTED]->(:Question:Content)-[:TAGGED]->(:Tag) (:Question)<-[:ANSWERED]-(:Person) 

#### **GitHub**

```
WITH {json} as data
UNWIND data.items as r
MERGE (repository:Repository:Content {gh_id:r.id})
ON CREATE SET repository.name = r.name, repository.title = r.description,
  repository.score = r.score, repository.created at = r.cread at,
  repository.forks = r.forks_count, repository.stars = r.stargazers_count
```

```
MERGE (link:Link {link:toLower(r.homepage)})
MERGE	(repository)-[:CONTAINS]->(link)
```

```
MERGE	(lang:Tag	{name:toLower(r.language)})	
MERGE	(repository)-[:TAGGED]->(language)
```
**MERGE** (owner:Person {name:toLower(r.owner.login)}) **SET** owner.gh id = r.owner.id, owner.type = r.owner.type, owner:GitHub **MERGE** (owner)-[:OWNS]->(repository) 

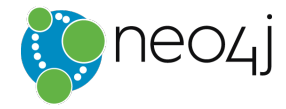

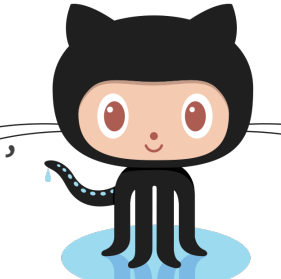

#### **Meetup**

- Many active Neo4j Meetups around the world
- Mark Needham did extensive analysis of them with Neo4j and Clojure, R, Python, Cypher
- Signed API URLs

```
(:Person)-[:MEMBER]->(:Group)-[:TAGGED]->(:Tag)(:Question)<-[:ANSWERED]-(:Person)
```
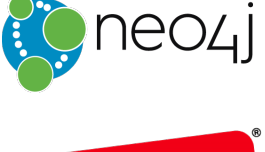

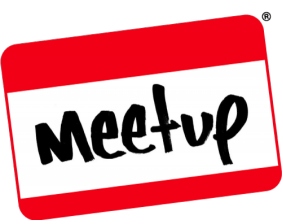

#### **Meetup**

```
WITH	{json}	as data
UNWIND data.items as r
MERGE (repository:Repository:Content {gh_id:r.id})
ON CREATE SET repository.name = r.name, repository.title = r.description,
  repository.score = r.score, repository.created at = r.cread at,
  repository.forks = r.forks count, repository.stars = r.stargazers count
```

```
MERGE (link:Link {link:toLower(r.homepage)})
MERGE	(repository)-[:CONTAINS]->(link)
```

```
MERGE	(lang:Tag	{name:toLower(r.language)})	
MERGE	(repository)-[:TAGGED]->(language)
```
**MERGE** (owner:Person {name:toLower(r.owner.login)}) **SET** owner.gh id = r.owner.id, owner.type = r.owner.type, owner:GitHub **MERGE** (owner)-[:OWNS]->(repository) 

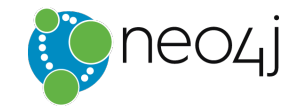

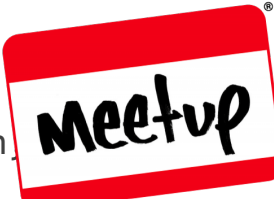

#### **Let's answer some questions**

- How many people where active on more than 1 platform?
- Which tags were most frequently used
- Which tags were most frequently used **together**

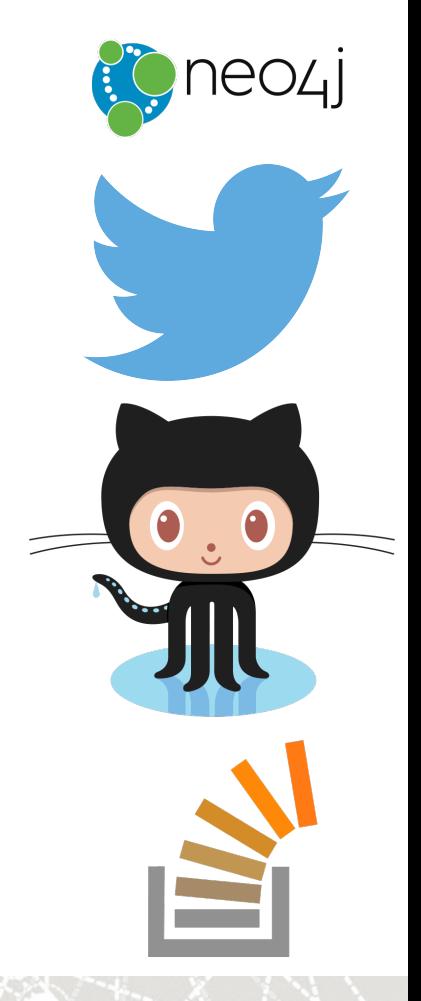

Dark Data?

## **Dark Forces?**

"Information assets that organizations collect, process and store during regular business activities,

Gartner

but generally fail to use for other purposes."

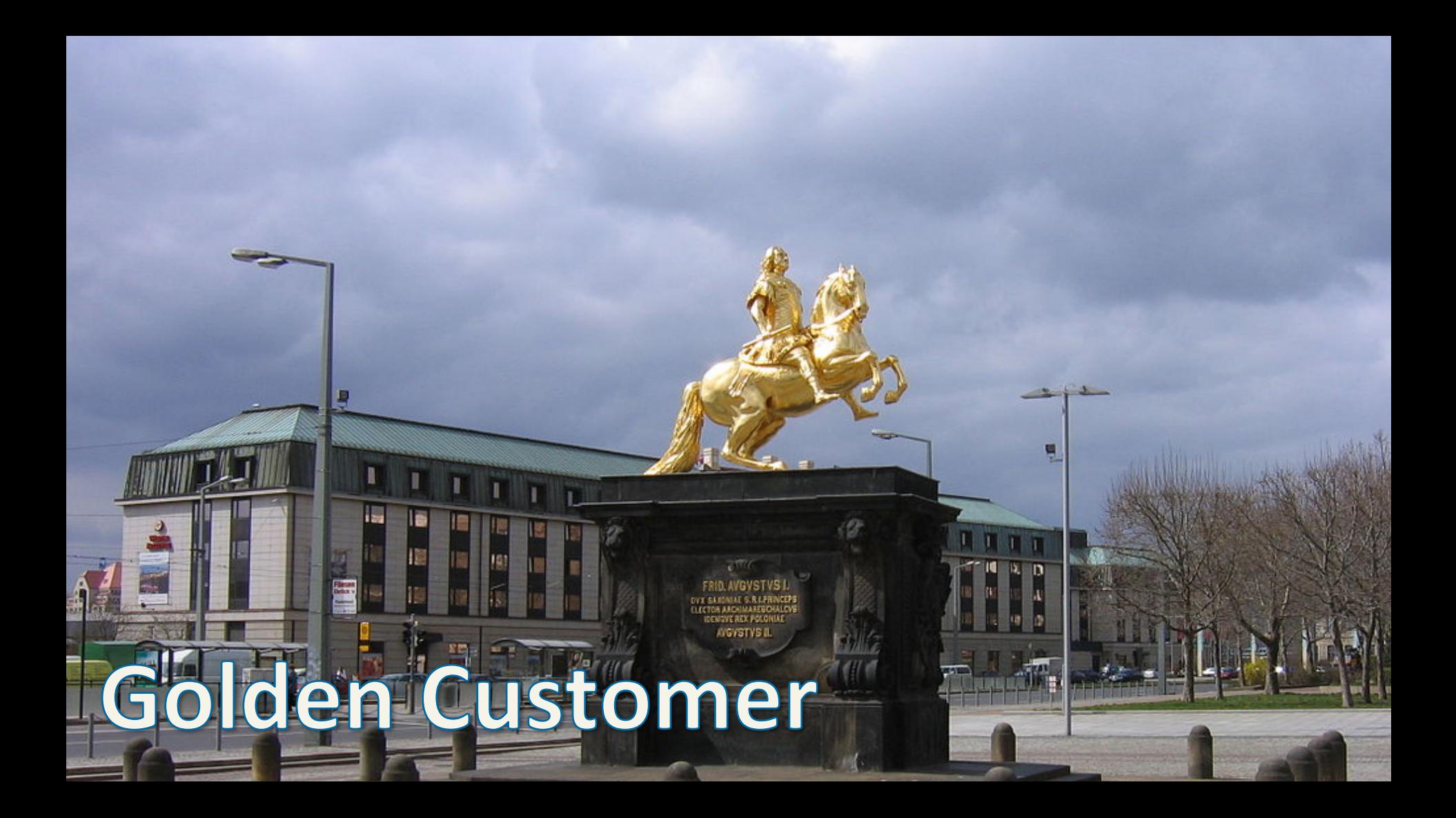

### **Software Analytics**

jqassistant.org

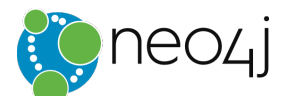

#### **Software Analytics**

Software is connected information

- Source  $\rightarrow$  AST
- Inheritance, Composition, Delegation
- Call Trees
- Runtime Memory
- Dependencies
	- Modules, Libraries
- Tests

 $\sim$   $\sim$   $\sim$ 

#### https://jqassistant.org

#### **jQAssistant**

- GeekCruise: My first Neo4j project
- **Software deteriorates**
- Develop rules and enforce them
- Commercial Tools too inflexible
- Open Source Software ...
	- Scanner -> Enhancer -> Analyzer
- Enrichment, Concepts and Rulez in Cypher
- **Scanner Plugins**
- Integrate in Build Process
	- Fail, Generate Reports, ... hbp://jqassistant.org

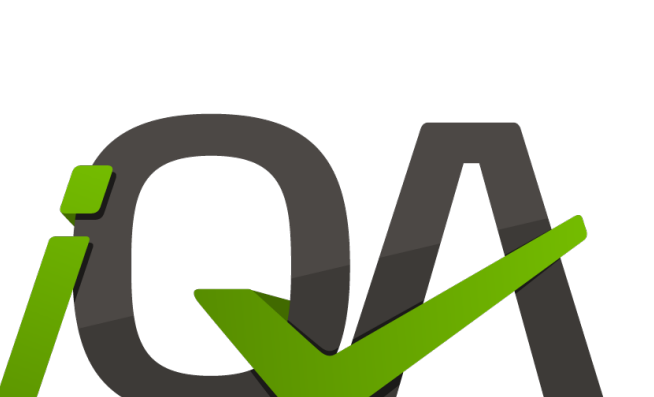

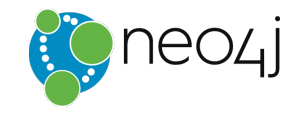

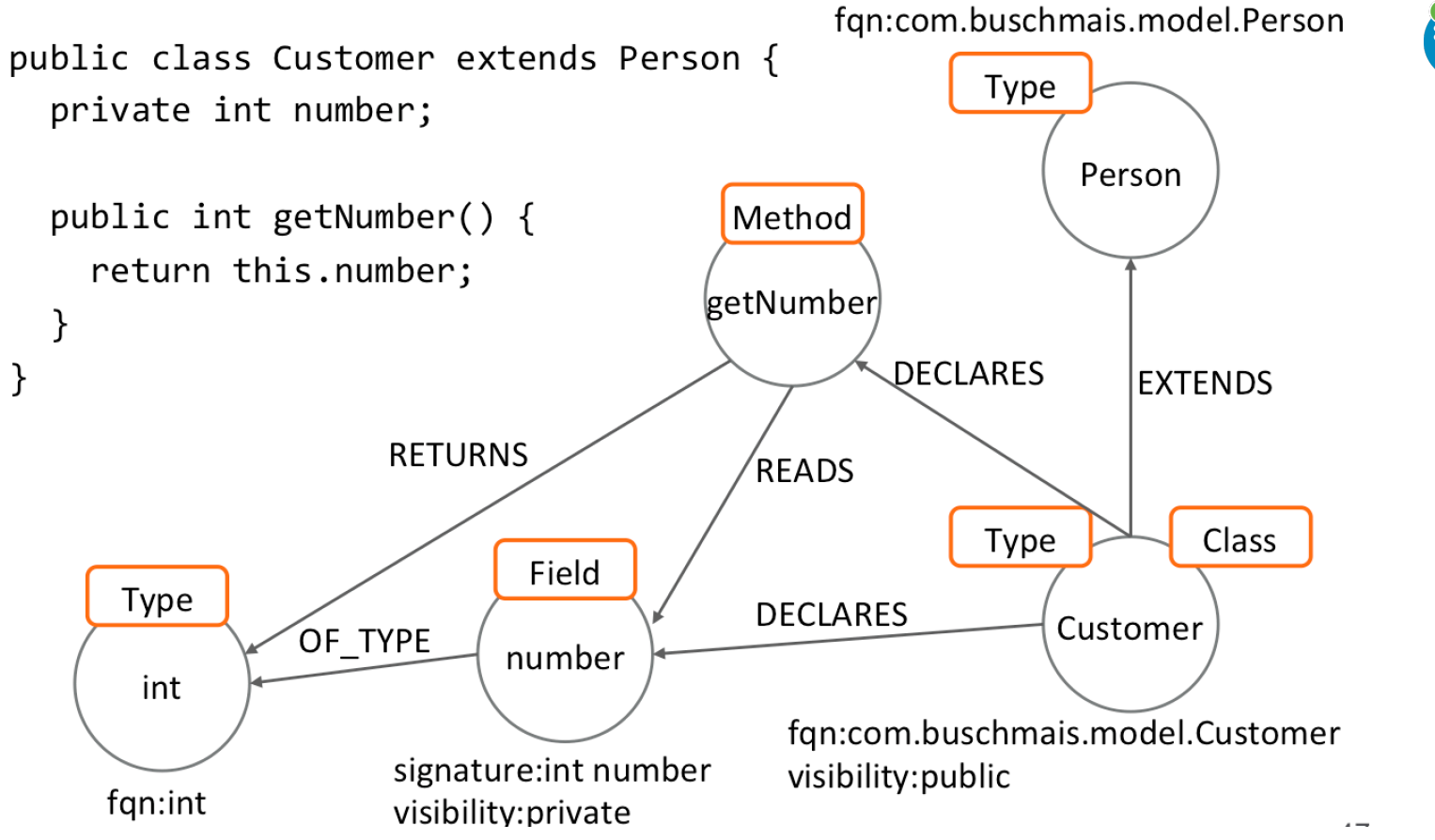

#### You can explore ...

... The JDK

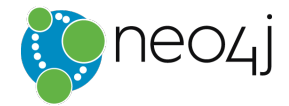

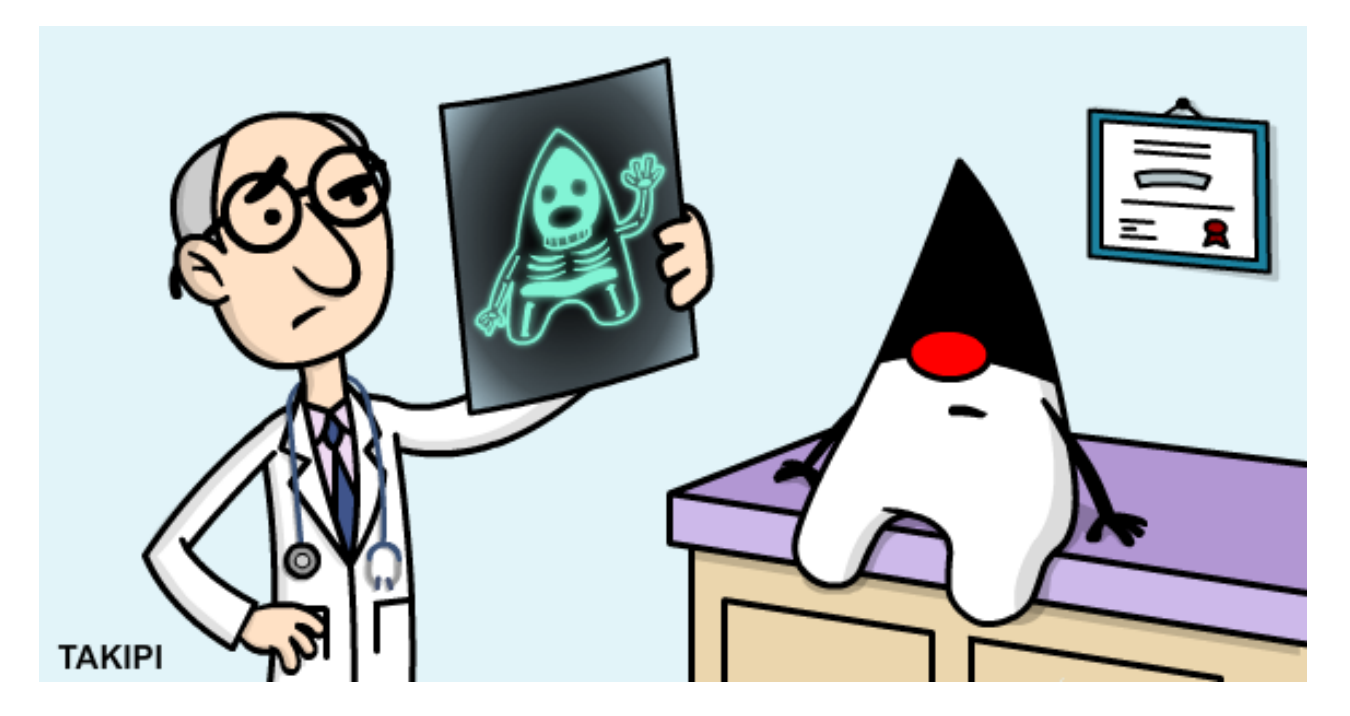

#### http://jqassistant.org/demo/java8

### *A tale of french silos*

*SFR France* 

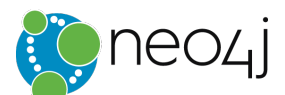

#### SFR *Industry: Communications* Use case: Network Management Paris, France

- Large French communications company
- Tons of various networking infrasctructure
- and to shat down equipment for manned • Has to shut down equipment for maintenance

6 6

- **Who is impacted? How to compensate?**
- Data lives in 30+ systems
- Took a week to print, reseach, inform ...
- Until  $\ldots$

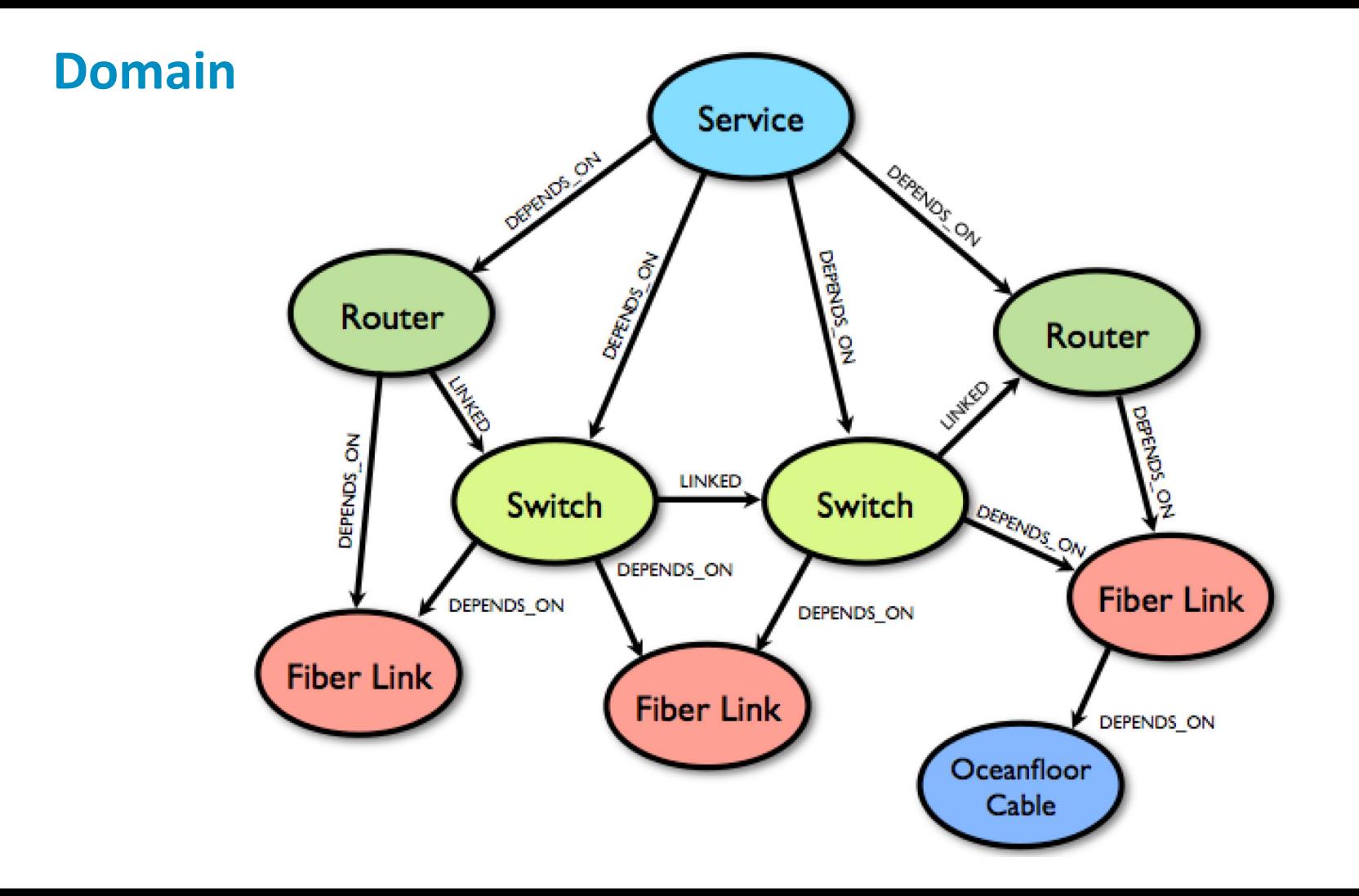

#### **Background Background Background Background Background Background Background Background Background Background Background Background Background Background Background Background Background Background Background Background B** *Industry: Communications* Paris, France

- Second largest communications company in France
- Futures vivenue Soluty, • Part of Vivendi Group,

partnering with Vodafone

#### **Business Problem**

- Infrastructure maintenance took one full week to plan, because of the need to model network impacts
- Needed rapid, automated "what if" analysis to ensure resilience during unplanned network outages
- $\mathcal{B}(\mathcal{A})$  and  $\mathcal{B}(\mathcal{A})$  and  $\mathcal{B}(\mathcal{A})$  and  $\mathcal{B}(\mathcal{A})$  and  $\mathcal{B}(\mathcal{A})$  and  $\mathcal{B}(\mathcal{A})$  and  $\mathcal{B}(\mathcal{A})$ • Identify weaknesses in the network to uncover the need for additional redundancy
- Network information spread **across** > 30 systems, with daily changes to network infrastructure
- Business needs sometimes changed very rapidly

#### **Solution & Benefits**

- Flexible network inventory management system, to support modeling, aggregation & troubleshooting
- Single source of truth (Neo4j) representing the entire network
- applications to access network data • Dynamic system loads data from 30+ systems, and allows new
- Modeling efforts greatly reduced because of the near 1:1 **mapping** between the real world and the graph
- **Flexible schema** highly adaptable to changing business requirements

#### *Visual Graph Search*

#### **For Non-Developers**

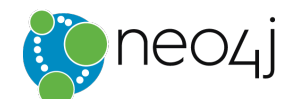

#### **Popoto.js**

- Neat Javascript library based on **d3.js**
- Uses Graph Metadata to offer visual search
- •Categories to filter Instances
- •Component based extensions
- $\mathsf{U}$ apin $\mathsf{S}$ •Graph
- Zero Config with Web Extension

http://www.popotojs.com/
## **Popoto.js**

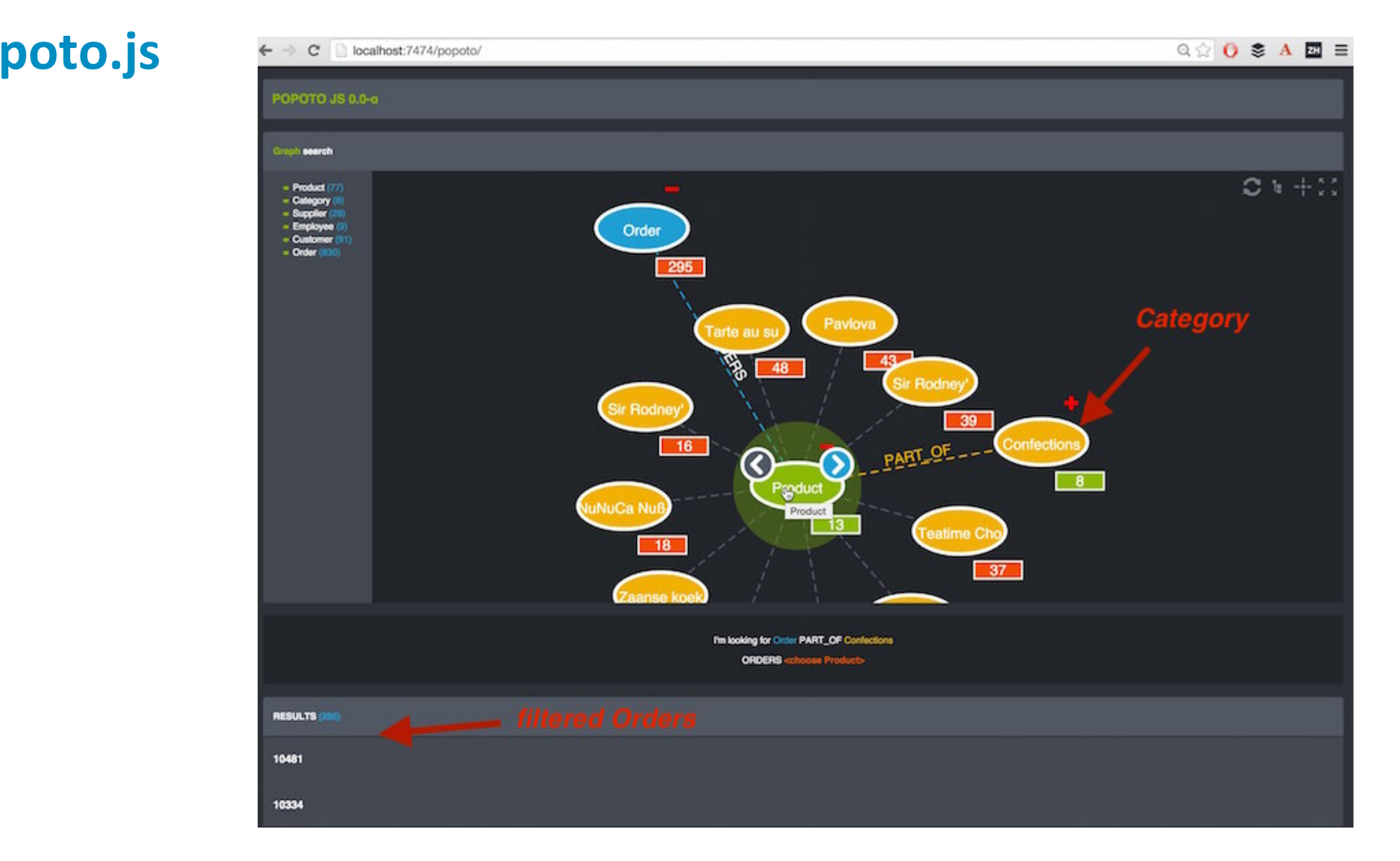

## **Popoto.js**

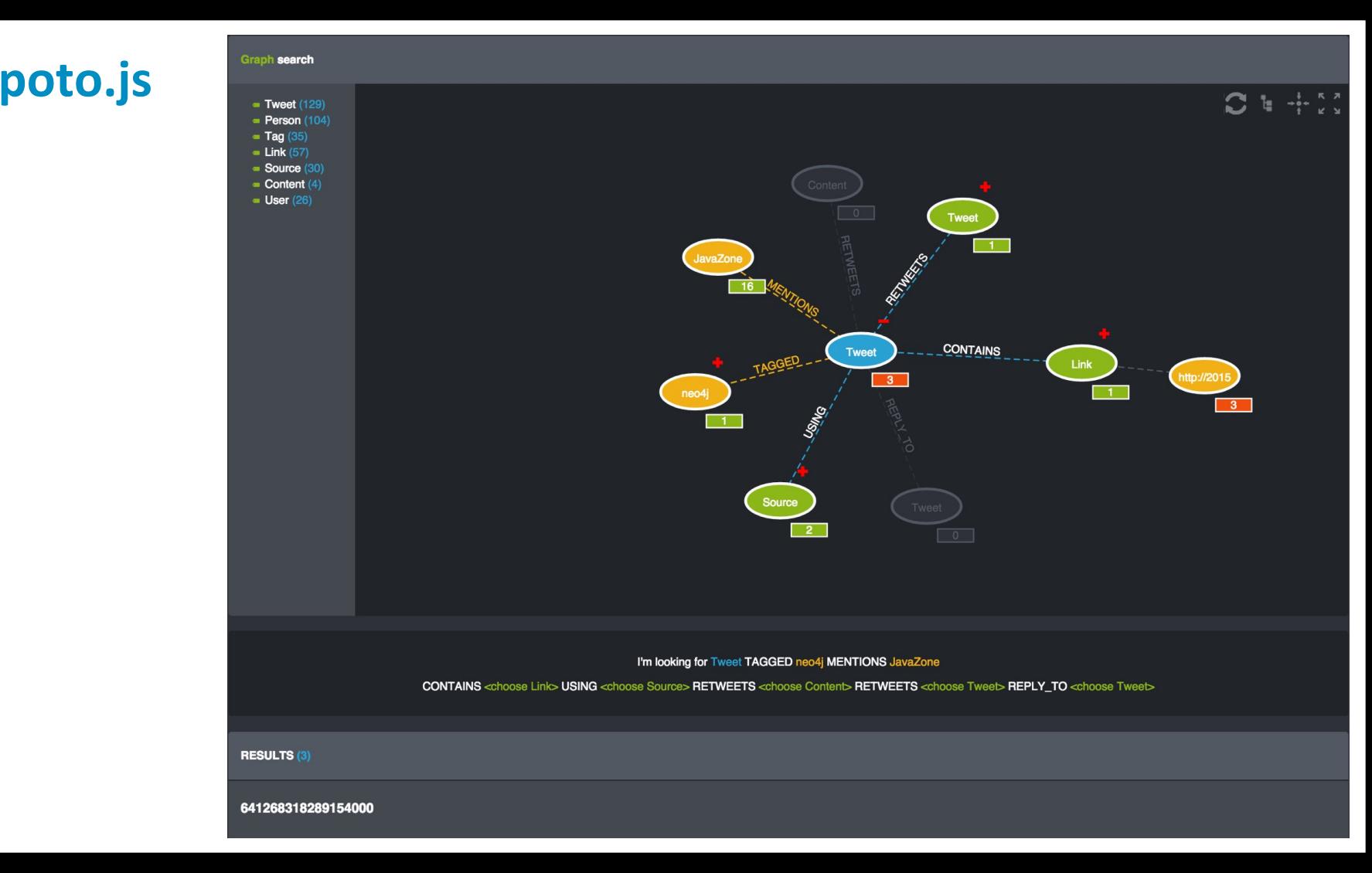

#### **Visual Search Bar**

- · Based on visualsearch.js
- Uses graph metadata for parametrization
- Limit results by selected items
- By Max de Marzi

 $\alpha$ 

» You searched for: **Actor.name: "Zach Grenier"**. (1 node)

**@ ACTOR.NAME: Zach Grenier** 

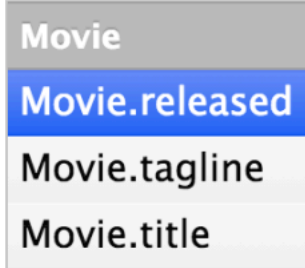

 $\mathcal{L} = \mathcal{L} \times \mathcal{L} = \mathcal{L} \times \mathcal{L} = \mathcal{L} \times \mathcal{L} = \mathcal{L} \times \mathcal{L} = \mathcal{L} \times \mathcal{L}$ maxdemarzi.com/2013/07/03/the-last-mile/ 

#### **Facebook Graph Search**

- · Natural Language to Cypher
- Ruby TreeTop Gem for NLP
- Convert phrases to Cypher Fragments

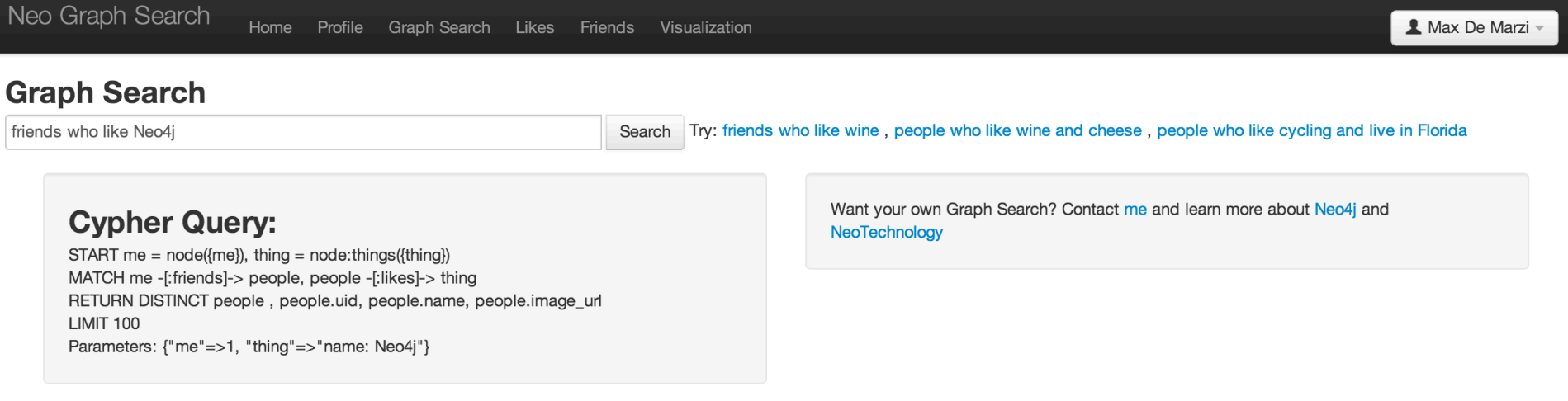

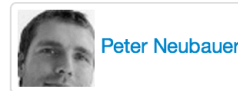

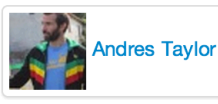

 $\mathcal{O}$  and  $\mathcal{O}$  and  $\mathcal{O}$ maxdemarzi.com/2013/01/28/facebook-graph-search-with-cypher-and-neo4j/ 

#### **Users Love Neo4j**

#### **Performance**

"The Neo4j graph database gives us drastically improved performance and a simple language to query our connected data"

**- Sebastian Verheugher, Telenor and telenor** 

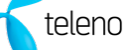

#### **Scale and Availability**

"As the current market leader in graph databases, and with enterprise features for scalability and availability, Neo4j is the right choice to meet our demands."

- Marcos Wada, Walmart Walmart<sup>2</sup>.

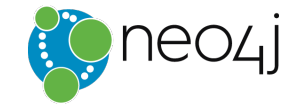

"We found Neo4j to be **literally thousands of times faster** than our prior MySQL solution, with queries that require **10 to 100 times less code**. Today, Neo4j provides eBay with functionality that was **previously** impossible."

*Volker Pacher Senior Developer* 

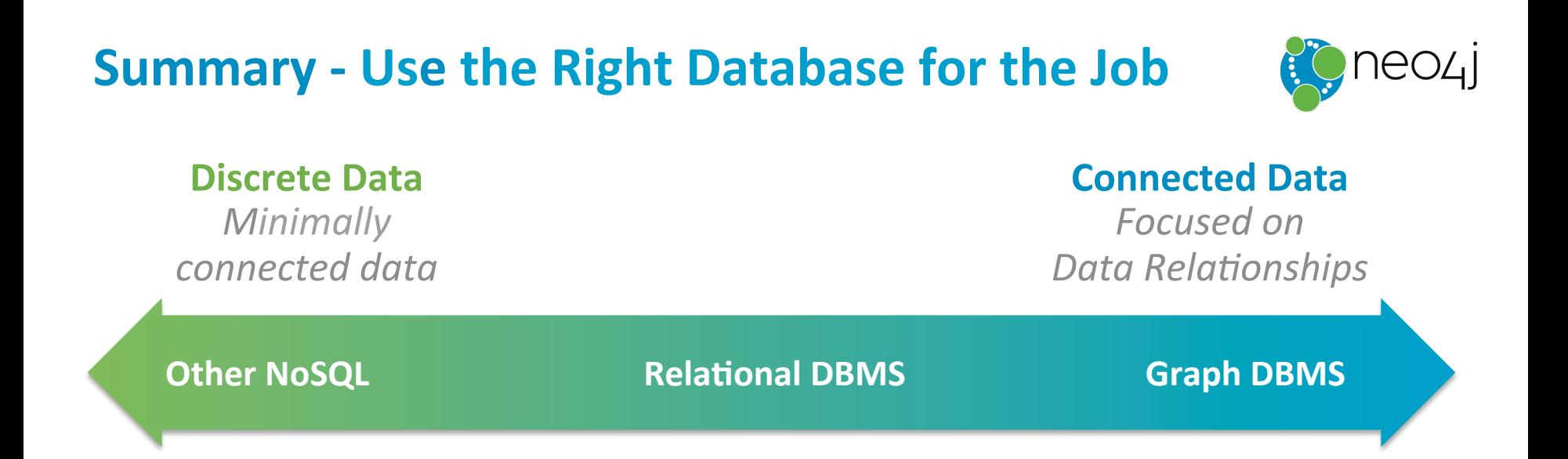

#### **Graph Databases are designed for data relationships**

**Development Benefits** Easy model maintenance Easy query

**Deployment Benefits** Ultra high performance Minimal resource usage **There Are Lots of Ways to Easily Learn Neo4j** 

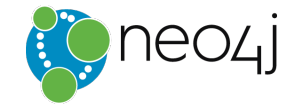

**Graph Academy** community Learn. Graph. Deploy. Meetup On-site **E** stackoverflow Training **BOOKS** Documentation GraphGist **Built-in** Google Guides on Guides **Guides Online Training** 

## Users Love Neo4j – Will you too?

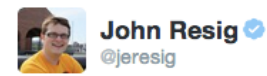

o **Following** 

Really digging @neo4j. What use to be a bunch of complicated analysis scripts are now a handful of simple Cypher queries.

← Reply t3 Retweeted ★ Favorited ••• More **FAVORITES RETWEETS** 第6 **RANGER A** 38 31 Sourabh Jain **Follow** @iainsourabh2 Just got my hands on @neo4j and it simply

rocks!!!!! Amazingly easy to install, understand and code... Kudos to the Team..

← Reply <sup>+</sup> Retweet ★ Favorite

11:44 PM - 20 May 2014

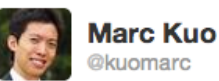

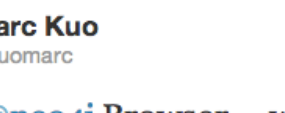

loving @neo4j Browser -- what a beauty! Any DB should come bundled with such a slick interface #outofthebox

Reply 17 Retweeted Travorited ... More

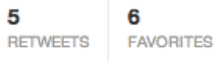

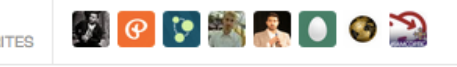

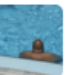

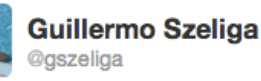

I can't believe that @neo4j is actually real. Seems like a dream come true

Reply 1. Retweeted **T** Favorited **...** More

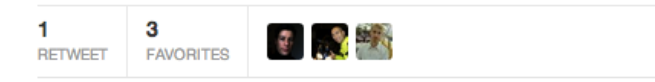

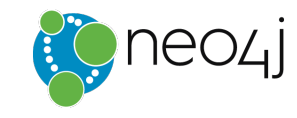

**Follow** 

Follow

# **Thanks! Questions?**

**Free O'Reilly Book:** *graphdatabases.com* Find Me: @neo4j Grab some stickers!

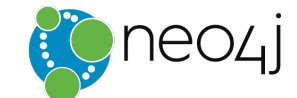

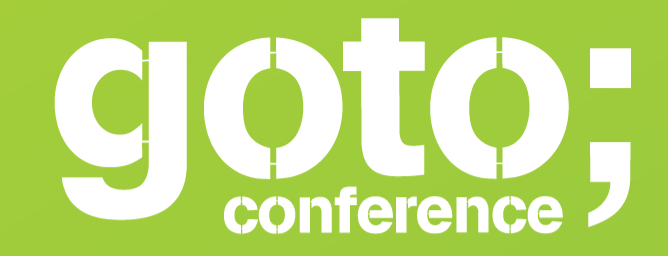

PIEASE **Remember to rate session** 

Thank you!

www.gotober.com

**Follow us on Twitter @GOTOber** 

Let us know

what you think  $\odot$  $\odot$ 

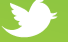

# **Why** should I care?

# **Because Relationships Matter**

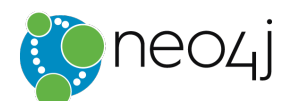

## **What is it with Relationships?**

- World is full of connected people, events, things
- There is "Value in Relationships"!
- What about Data Relationships?
- How do you store your object model?
- How do you explain JOIN tables to your boss?

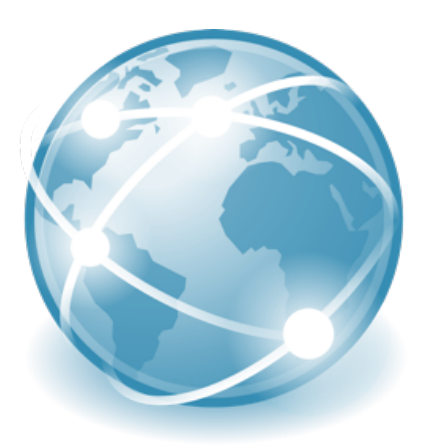

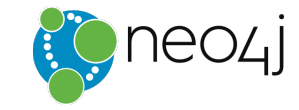

## Neo4j – allows you to connect the dots

- Was built to efficiently
	- *store*,
	- *query* and
	- **manage** highly connected data
- Transactional, ACID
- Real-time OLTP
- Open source
- Highly scalable already on few machines

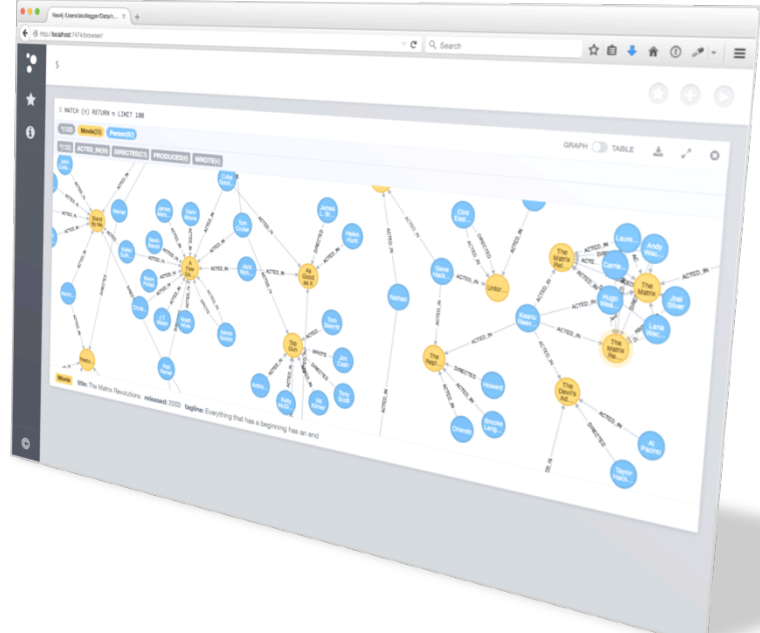

#### **Value from Data Relationships** *Common Use Cases*

**Internal Applications** Master Data Management Network and **IT Operations Fraud Detection** 

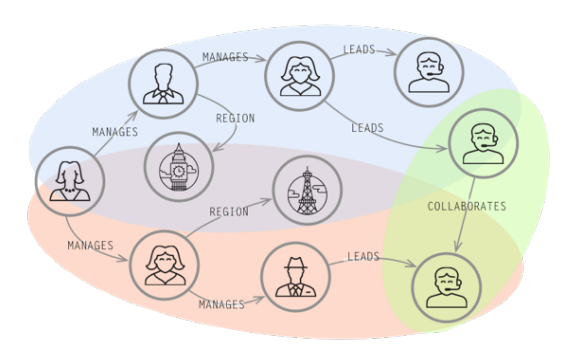

#### **Customer-Facing Applications**

Real-Time Recommendations

Graph-Based Search 

Identity and Access Management 

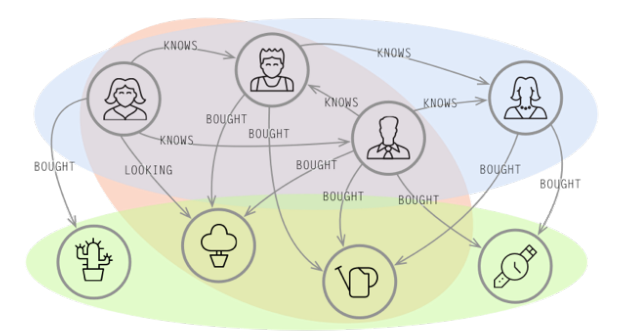

## **Neo4j Browser - Built-in Learning**

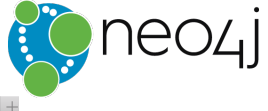

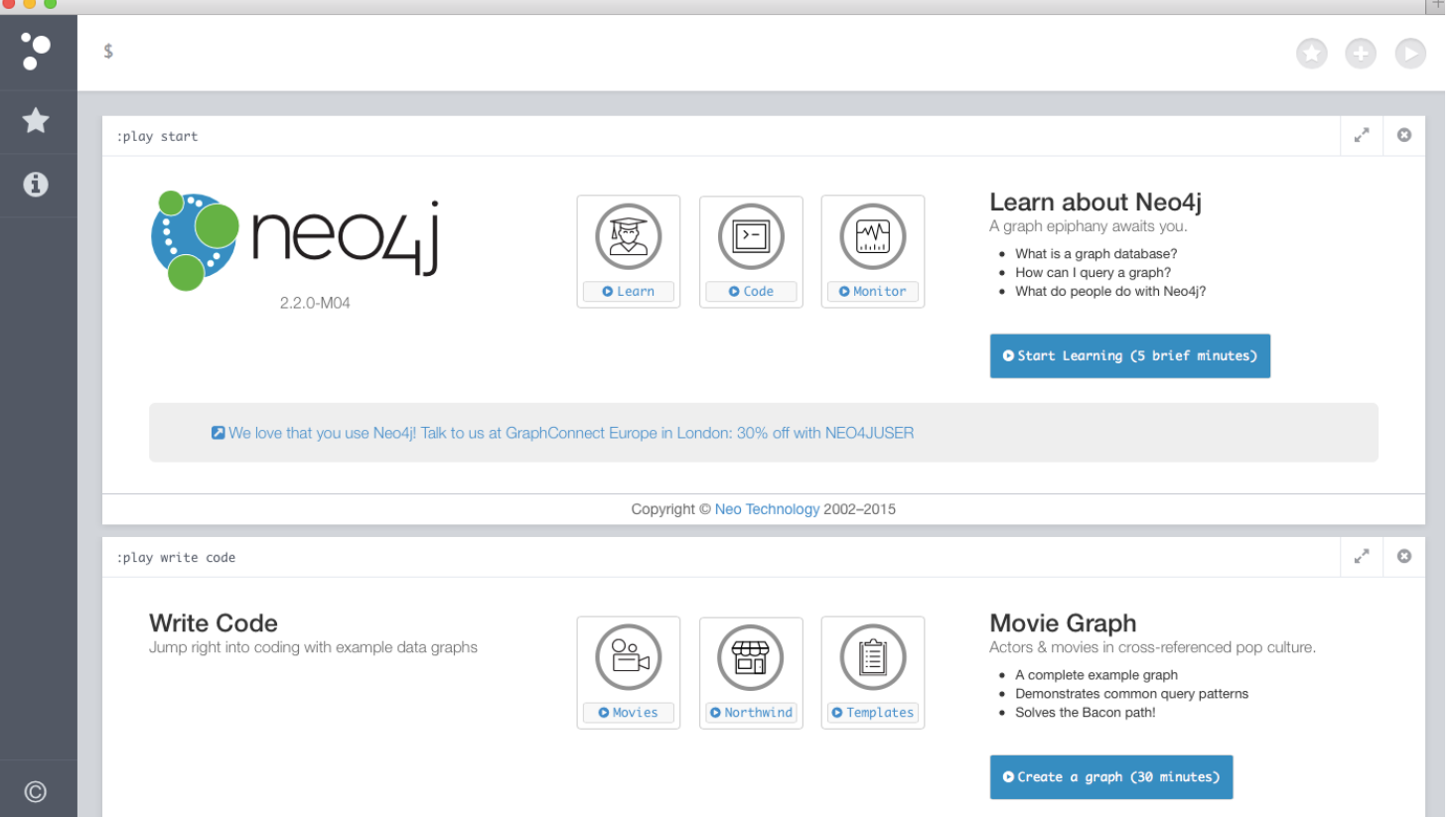

#### **RDBMS to Graph – Familiar Examples**

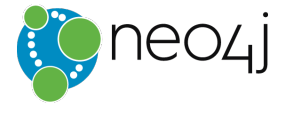

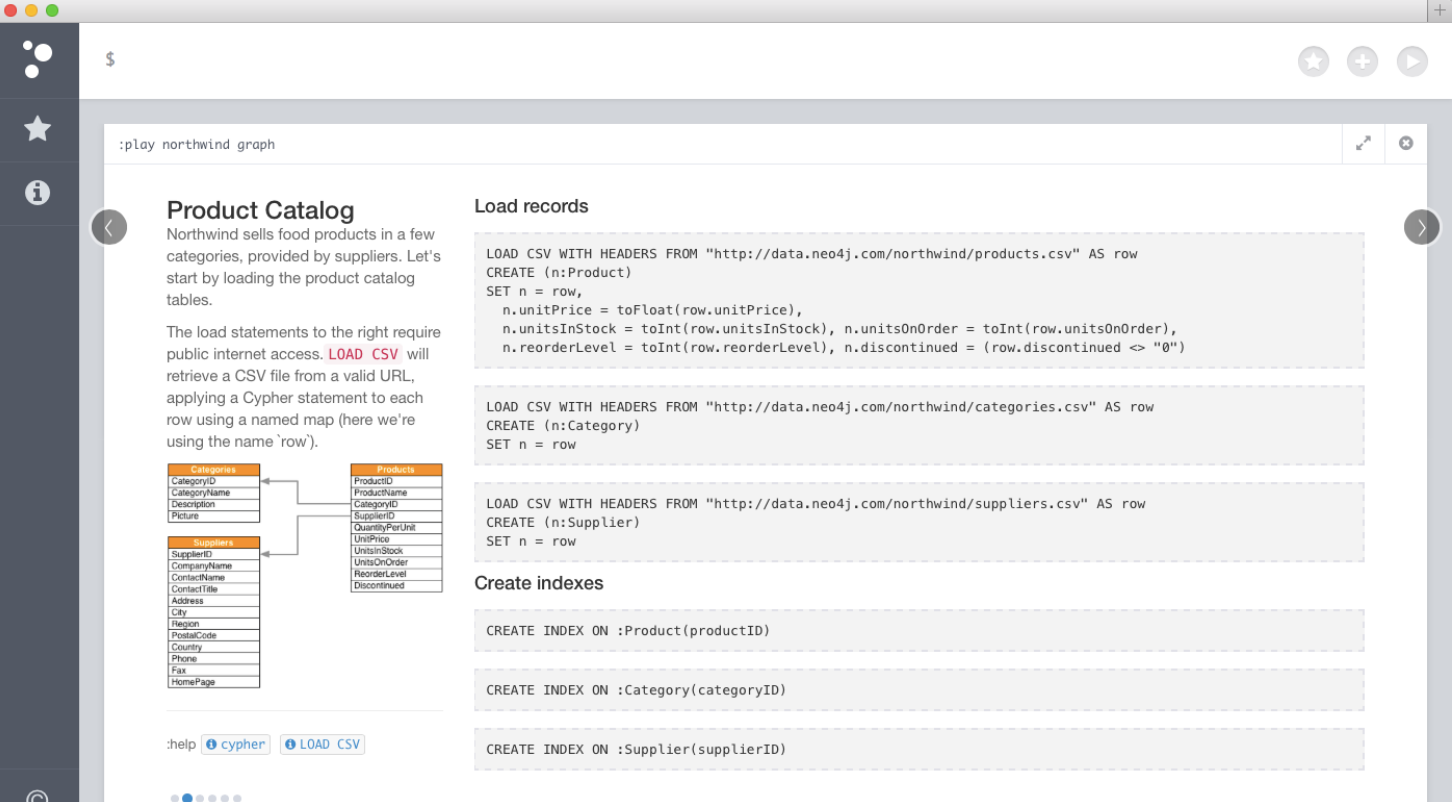

 $\odot$ 

#### **Neo4j Browser - Visualization**

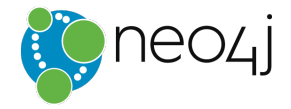

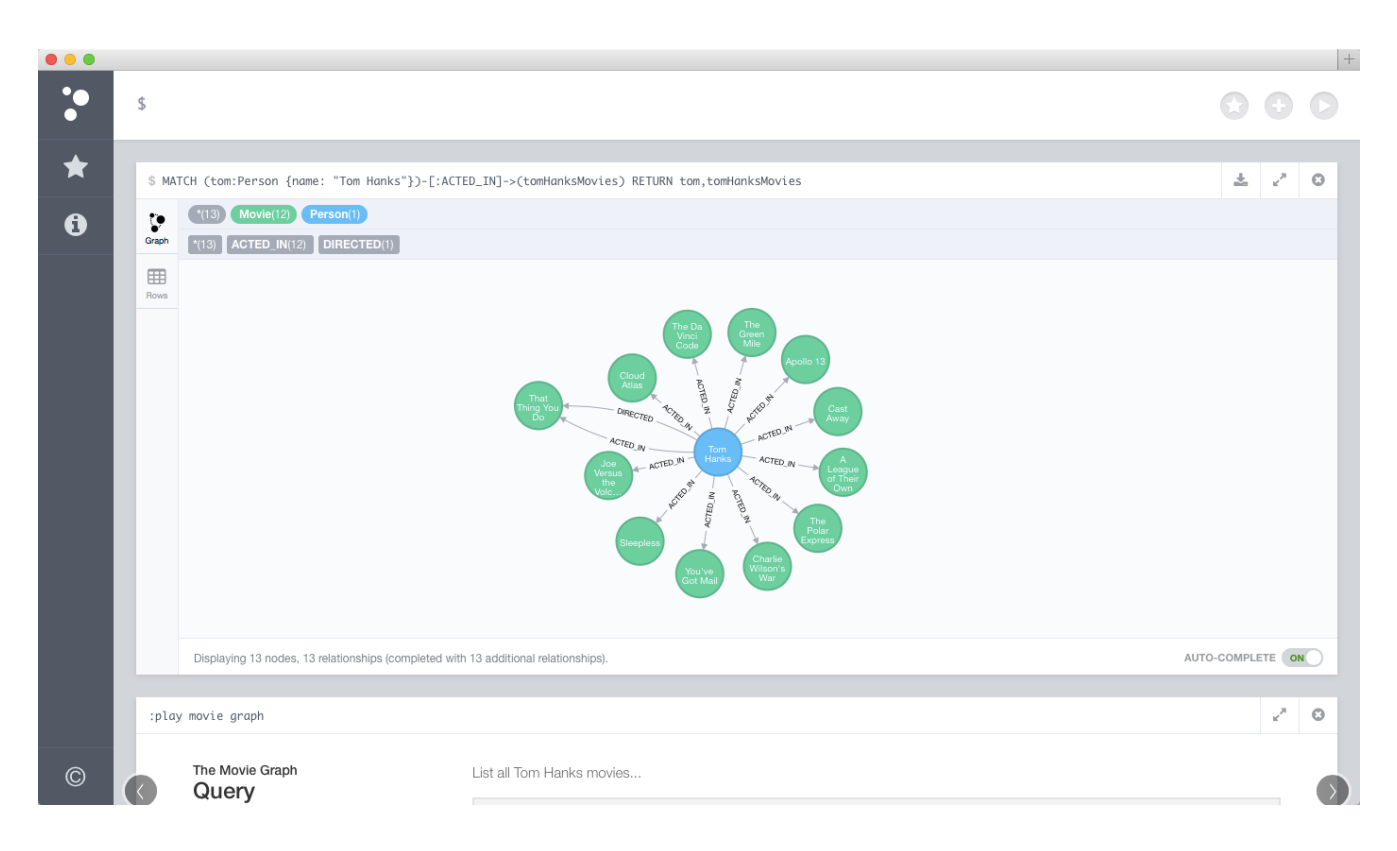

### **Relational DBs Can't Handle Data Relationships Well**

- **Cannot model or store data and relationships** without complexity
- **Performance degrades** with number and levels of relationships, and database size
	- **Query complexity grows** with need for JOINs
- Adding new types of data and relationships requires schema redesign, increasing time to market

… making tradi4onal databases **inappropriate** when data relationships are valuable in **real-time** 

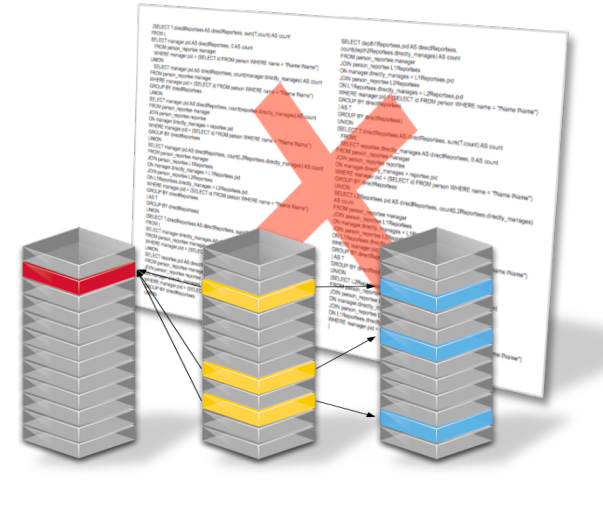

Slow development Poor performance Low scalability Hard to maintain

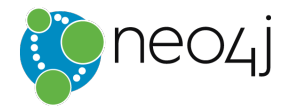

# **NoSQL Databases** *Don't* **Handle Data Relationships**

- *No data structures* to model or store relationships
- *No query constructs* to support data relationships
- **Relating data requires "JOIN logic"** in the application
- Additionally, no **ACID** support for transactions

… making NoSQL databases **inappropriate** when data relationships are valuable in **real-time** 

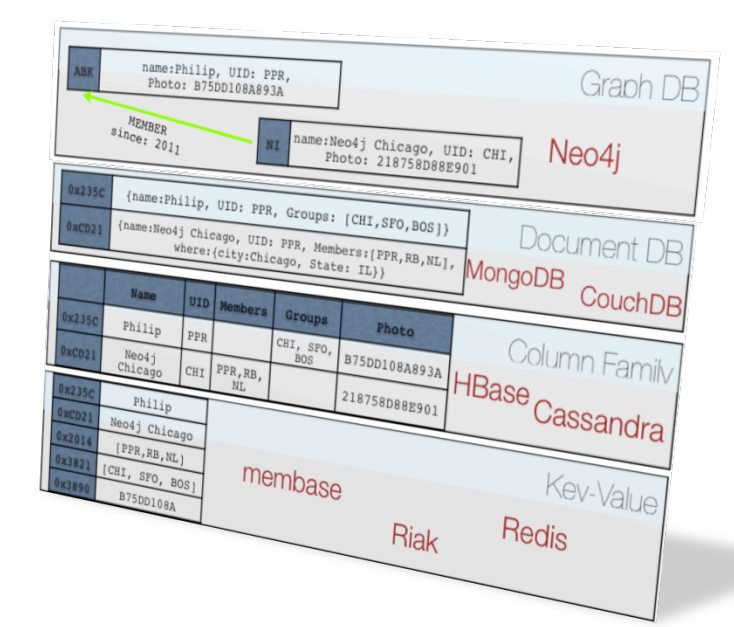

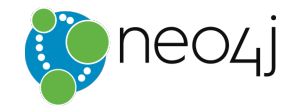

# **Graph Database Fundamentals**

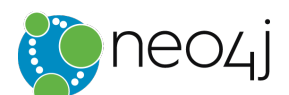

## **Express Complex Relationship Queries Easily**

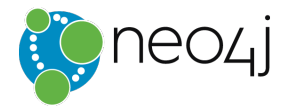

Find all reports and how many people they manage, up to 3 levels down

#### **Cypher Query**

**MATCH (**boss)-[:MANAGES\*0..3]->(sub), (sub)-[:MANAGES\*1..3]->(report) WHERE boss.name = "John Doe" **RETURN** sub.name **AS** Subordinate, *count*(report) **AS** Total 

#### **SQL Query**

**Construction of the construction of the state of the construction of the construction of the construction of the construction of the construction of the construction of the construction of the construction of the construc** 

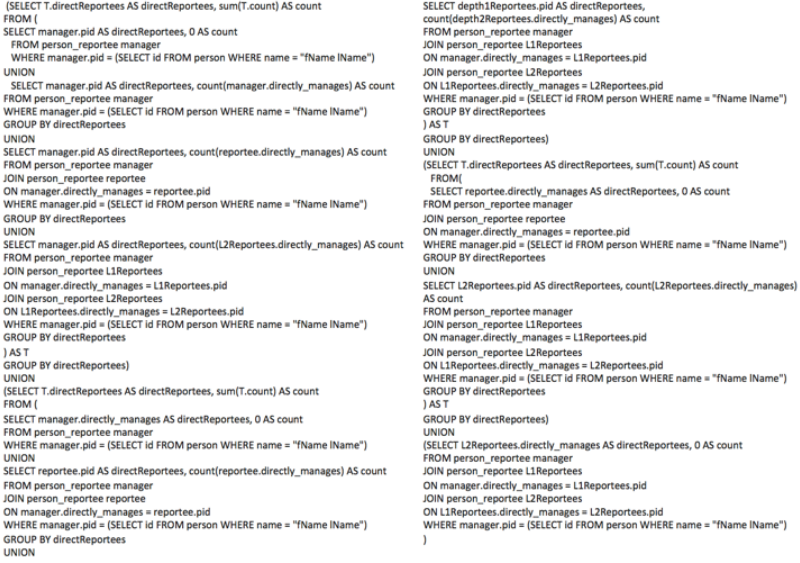

## **Real-Time Query Performance**

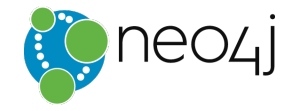

Graph Versus Relational and Other NoSQL Databases

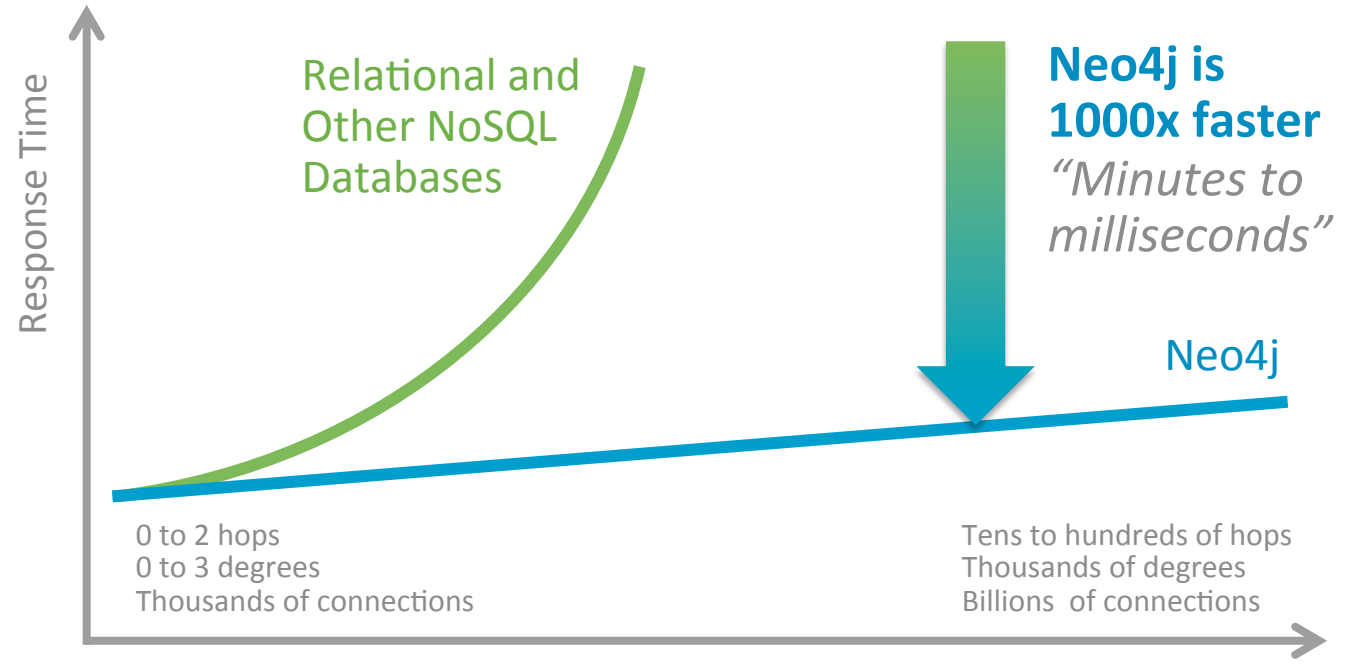

Connectedness and Size of Data Set

#### **Value from Data Relationships** *Common Use Cases*

**Internal Applications** Master Data Management Network and **IT Operations Fraud Detection** 

#### **Customer-Facing Applications**

Real-Time Recommendations

Graph-Based Search 

Identity and Access Management 

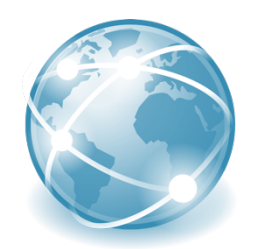

## **There Are Lots of Ways to Easily Learn**

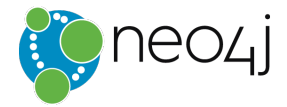

Meetup

community

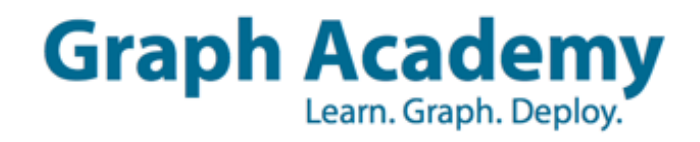

**BOOKS** 

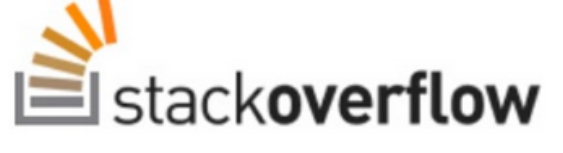

On-site Training

Documentation

Google

**Built-in Guides** 

# GraphGist

**Online Training** 

# **Slide Bucket**

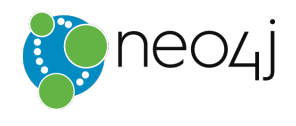

#### **Web Example: CAPTCHA**

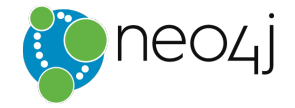

## **Largest Ecosystem of Graph Enthusiasts**

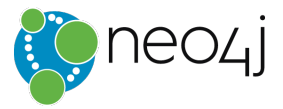

- 1,000,000+ downloads
- 27,000+ education registrants
- 25,000+ Meetup members in 29 countries
- 100+ technology and service partners
- 170+ enterprise subscription customers including 50+ Global 2000 companies

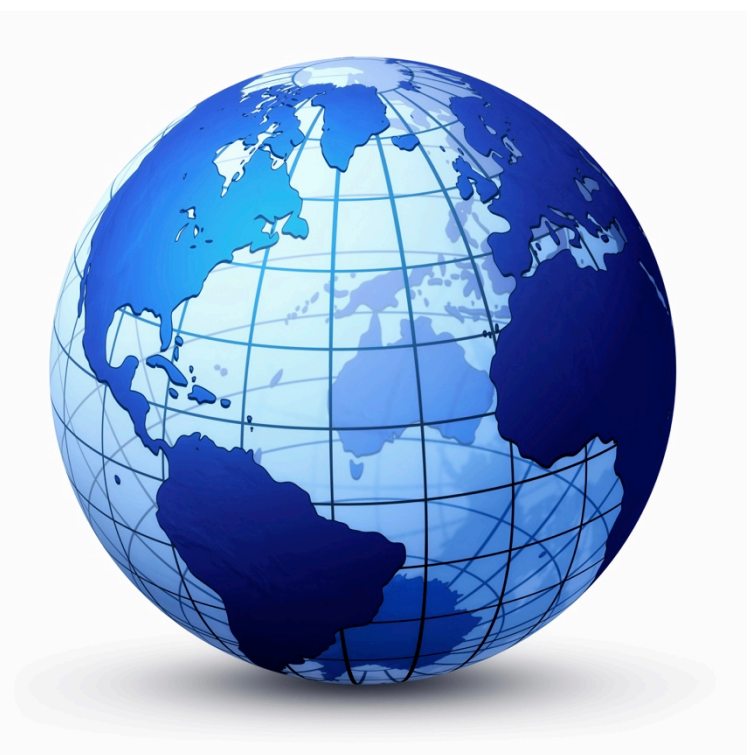

#### **Value from Data Relationships** *Common Use Cases*

**Internal Applications** Master Data Management Network and **IT Operations Fraud Detection** 

#### **Customer-Facing Applications**

Real-Time Recommendations

Graph-Based Search 

Identity and Access Management 

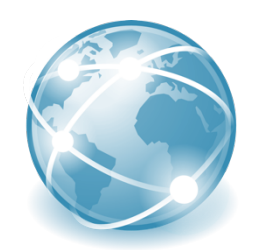